## 以 **CryptoAPI** 實做 **BCB/Delphi** 檔案**/**字串 加解密

資料整理:bruce0211@yahoo.com.tw 2003/04/27

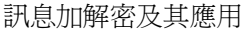

■ 訊息加解密及其應用

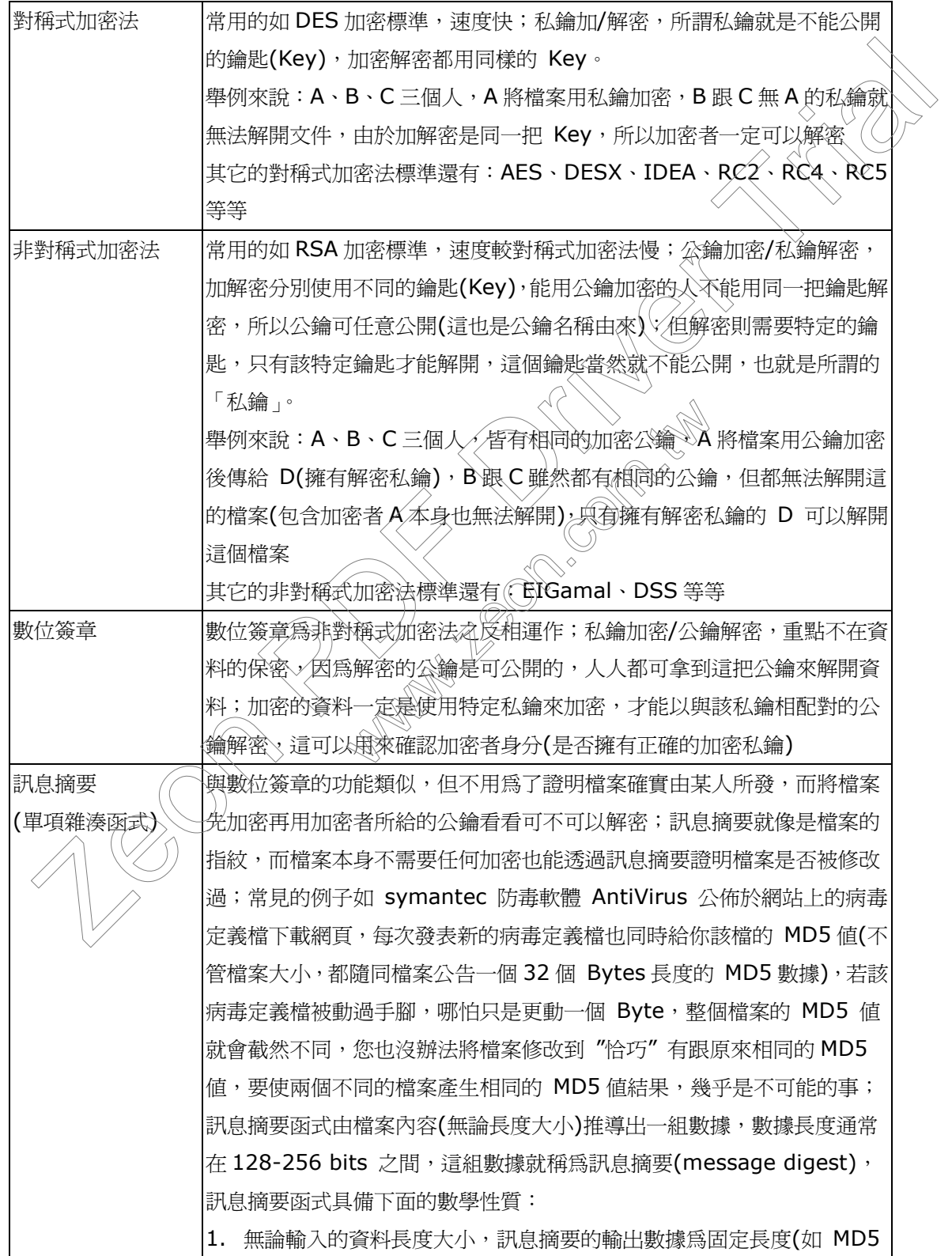

Page 1 / 40

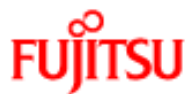

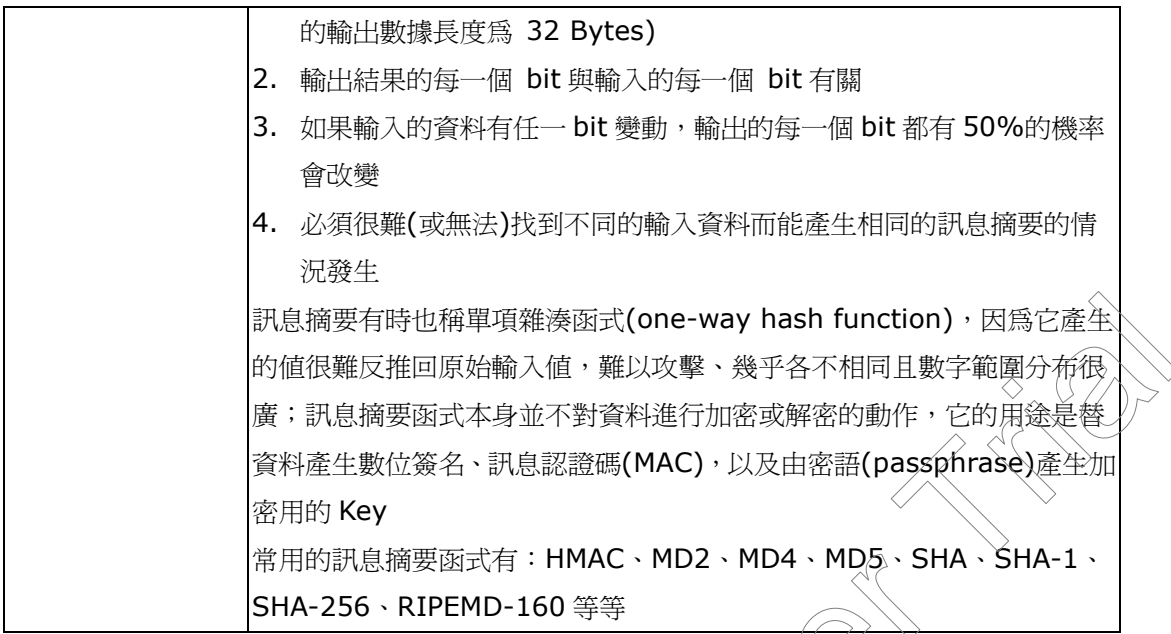

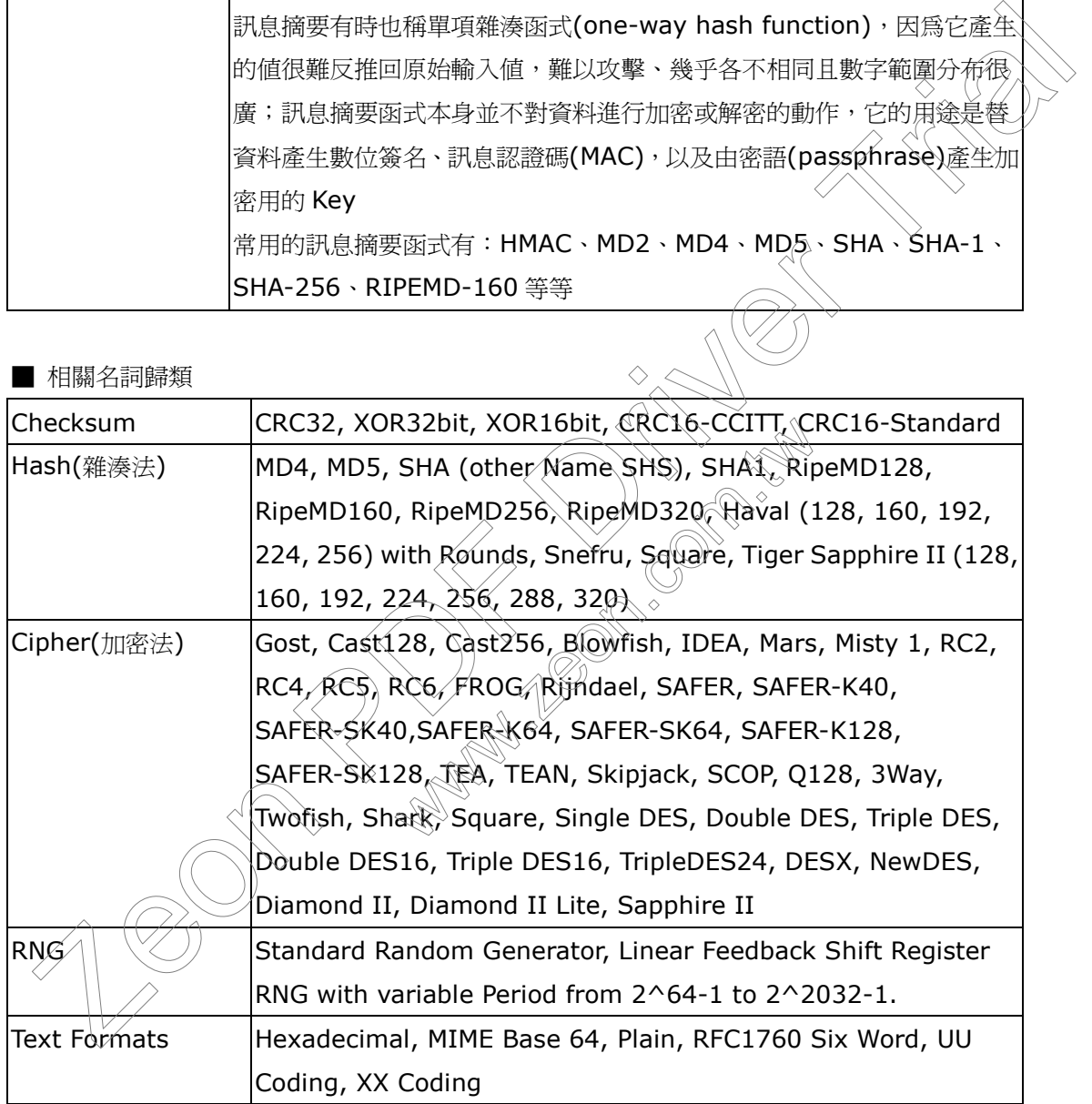

## ■ CryptoAPI

Windows 2000 藉由 advapi32.dll 提供我們 CryptoAPI 函式庫,這個函式庫包裝了一 些複雜的演算法,免除了我們自行實做上的困難;透過 CryptoAPI,我們可輕易的保護所需保 護的資料;目前可使用 CryptoAPI 函式庫的平台環境為 NT4.0(或更新的版本)、Win95 OSR2 版本或是安裝過 IE 3.02 以上的版本, WinCE 尚不支援

由於編碼演算法很複雜,容易變動又常有專利權的問題,所以 CryptoAPI 通常以模組 架構來提供應用程式呼叫;支援 CryptoAPI 的編碼模組又稱之為"編碼服務提供 者"(Cryptographic Service Providers; CSP)。下表是存取 CSP 的一些 API

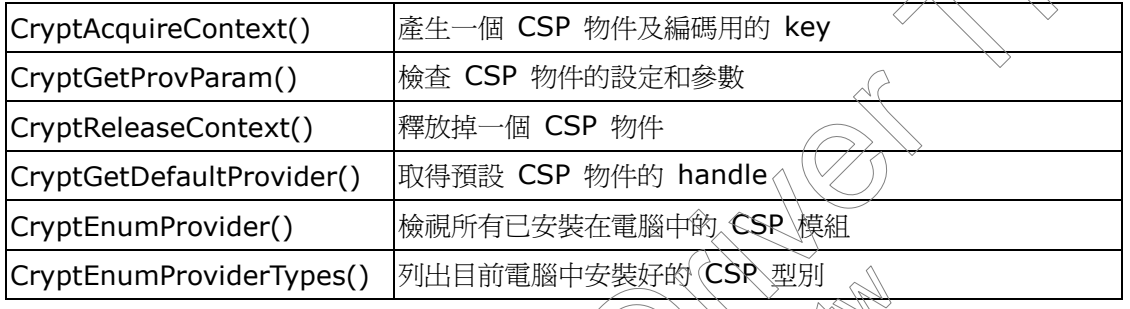

CryptoAPI 支援多個密碼提供者型別,例如您可將某些資訊俄\RSA 加密,而又將其他資 訊使用資訊簽名,下表為一些 CSP 型別

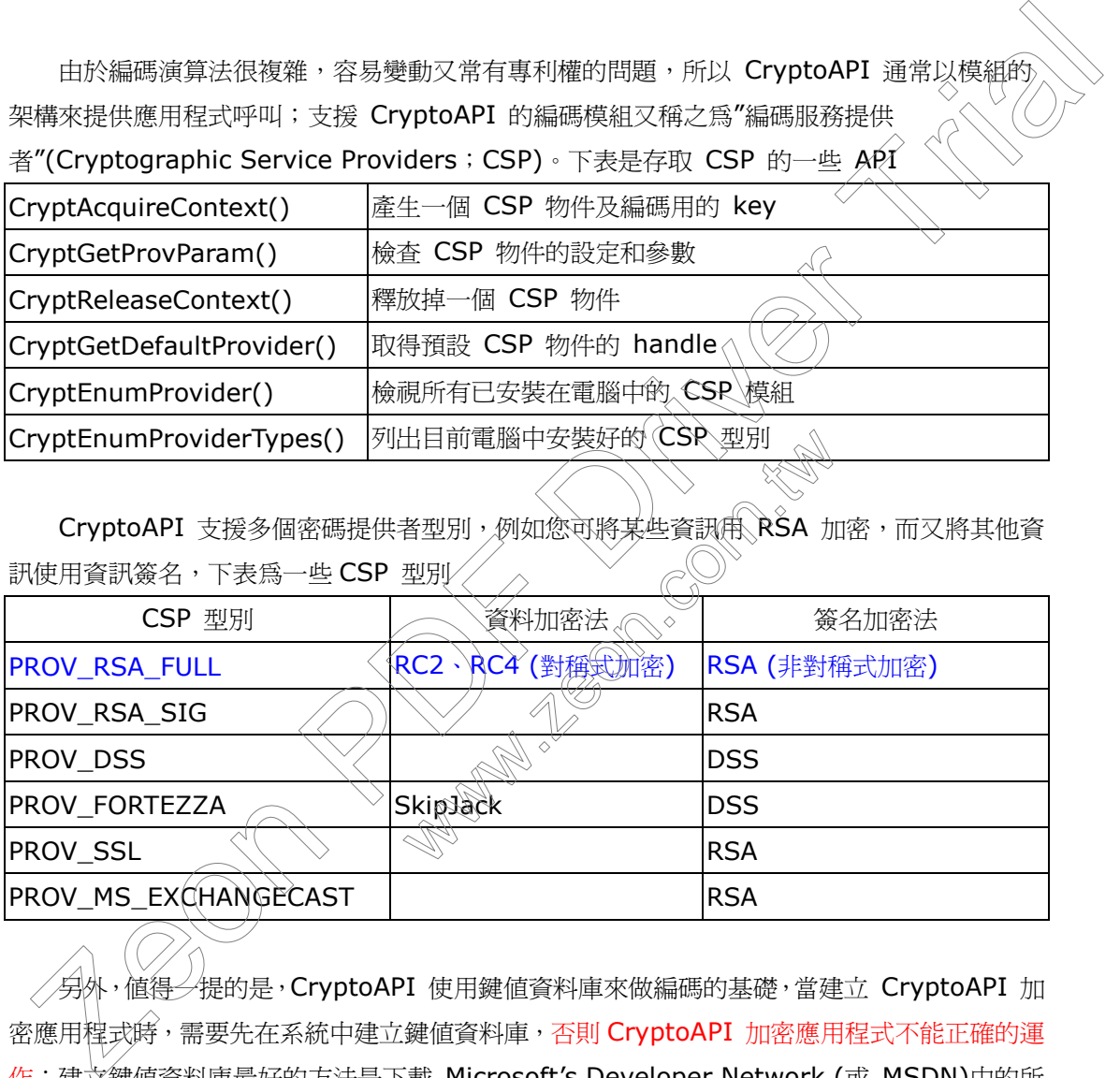

提的是,CryptoAPI 使用鍵值資料庫來做編碼的基礎,當建立 CryptoAPI 加 密應用裡式時,需要先在系統中建立鍵値資料庫,否則 CryptoAPI 加密應用程式不能正確的運 作;建立鍵值資料庫最好的方法是下載 Microsoft's Developer Network (或 MSDN)中的所 有範例程式樣本,樣本中有一支名為 InitUser.c 的程式,這個程式就是用以建立使用 CryptoAPI 的基礎鍵値資料庫;在本文後續介紹的「實做 CryptoAPI 檔案/字串加解密」程 式中,筆者已將 InitUser.c 改寫為 BCB/Delphi 版本,加解密範例函式也會自動引用 InitUser 這個 Function,不需單獨或特別地去執行它。

■ BCB/Delphi 加解密範例函式主要架構

```
□ 加密流程
```
- 1. 執行 InitUser(),這個函式在同一台電腦上其實只會執行一次,當發現作業系統中已有註冊 基礎鍵值資料庫時,本函式會被 bypass
- 2. CryptAcquireContext(): 取得 CSP 物件的 Handle
- 3. 判斷使用者有否設定加密 key (範例程式中傳入的 FilePassword 變數)
- $if$  (FilePassword == NULL)

 CryptGenKey():產生一組隨機的 public/private key 來搭配 CSP 一起使用 CryptGetUserKey():從 CSP 中取出 public key

 CryptExportKey():建立 blob 資料區塊,用來傳送 key (通常是 public key)給其它程 式使用,並將此 blob 資料區塊寫到加密後的檔案檔頭,以備將來解密

程式取出使用

```
 CryptDestroyKey():釋放 key 物件
```
else

CryptCreateHash():產生 Hash 物件

CryptHashData(): 替 FilePassword 產生 Hash

CryptDeriveKey():傳回經過 Hash 後的 key 值

CryptDestroyHash():釋放 hash 物件

4. CryptEncrypt():依據 key 值(隨機產生的 public key 或 hash 過的 FilePassword 變 數),來加密緩衝區中的資料。

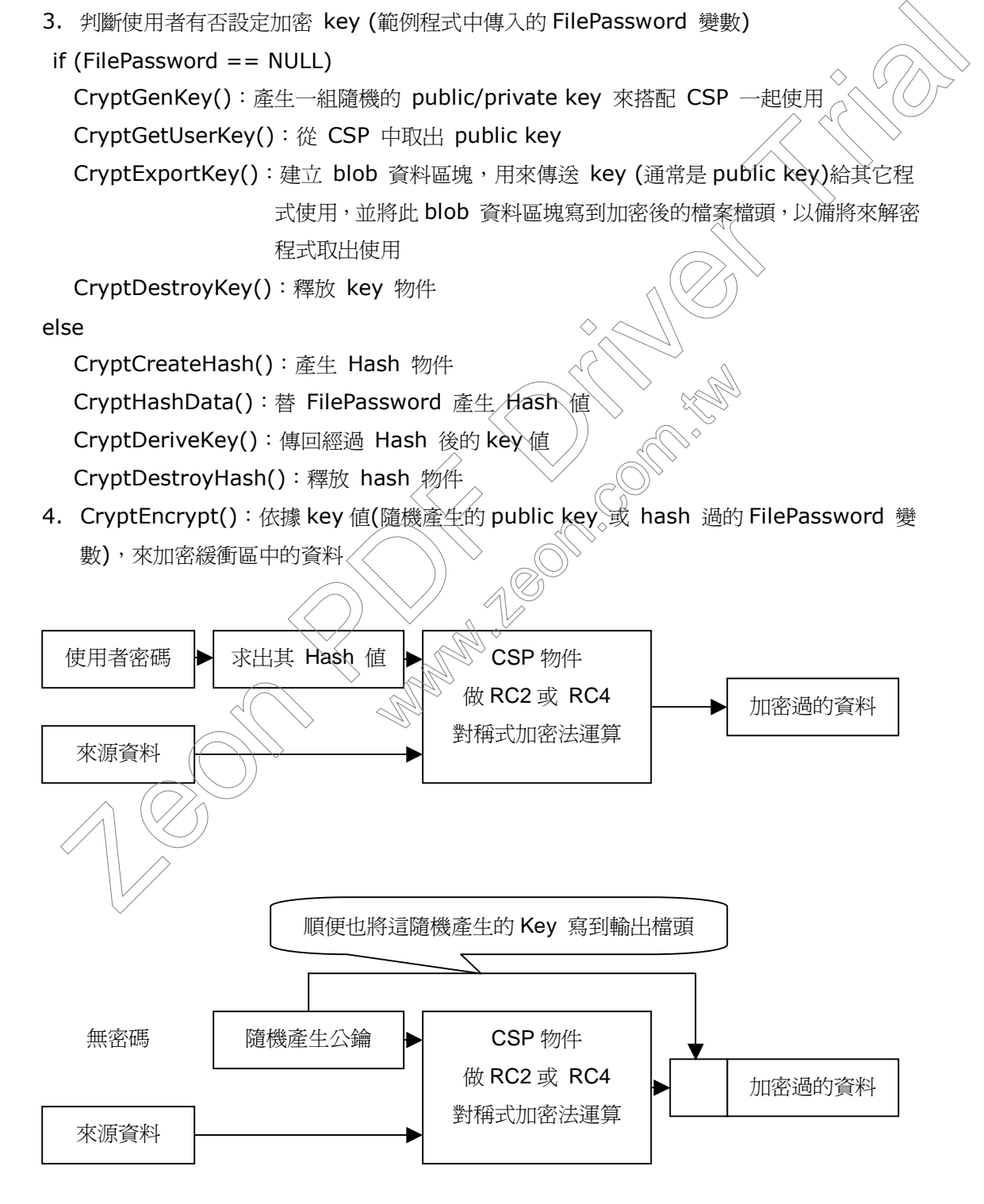

Page 4 / 40

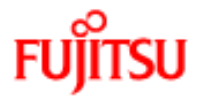

□ 解密流程

- 1. 執行 InitUser(),這個函式在同一台電腦上其實只會執行一次,當發現作業系統中已有註冊 基礎鍵值資料庫時,本函式會被 bypass
- 2. CryptAcquireContext(): 取得 CSP 物件的 Handle
- 3. 判斷使用者有否輸入解密 key (範例程式中傳入的 FilePassword 變數)
- $if$  (FilePassword == NULL)

```
 CryptImportKey() 由讀出的檔案檔頭 blob 中取回鍵值(接收當初加密程序中
```
CryptExportKey()產生的 key 值)

else

CryptCreateHash():產生 Hash 物件

CryptHashData():替 FilePassword 產生 Hash 值

CryptDeriveKey():傳回經過 Hash 後的 key 值

CryptDestroyHash():釋放 hash 物件

4. CryptDecrypt(): 依據 key 値(檔案檔頭 blob 中取回的 public key 或 hash 過的 FilePassword 變數),來解碼緩衝區中的資料

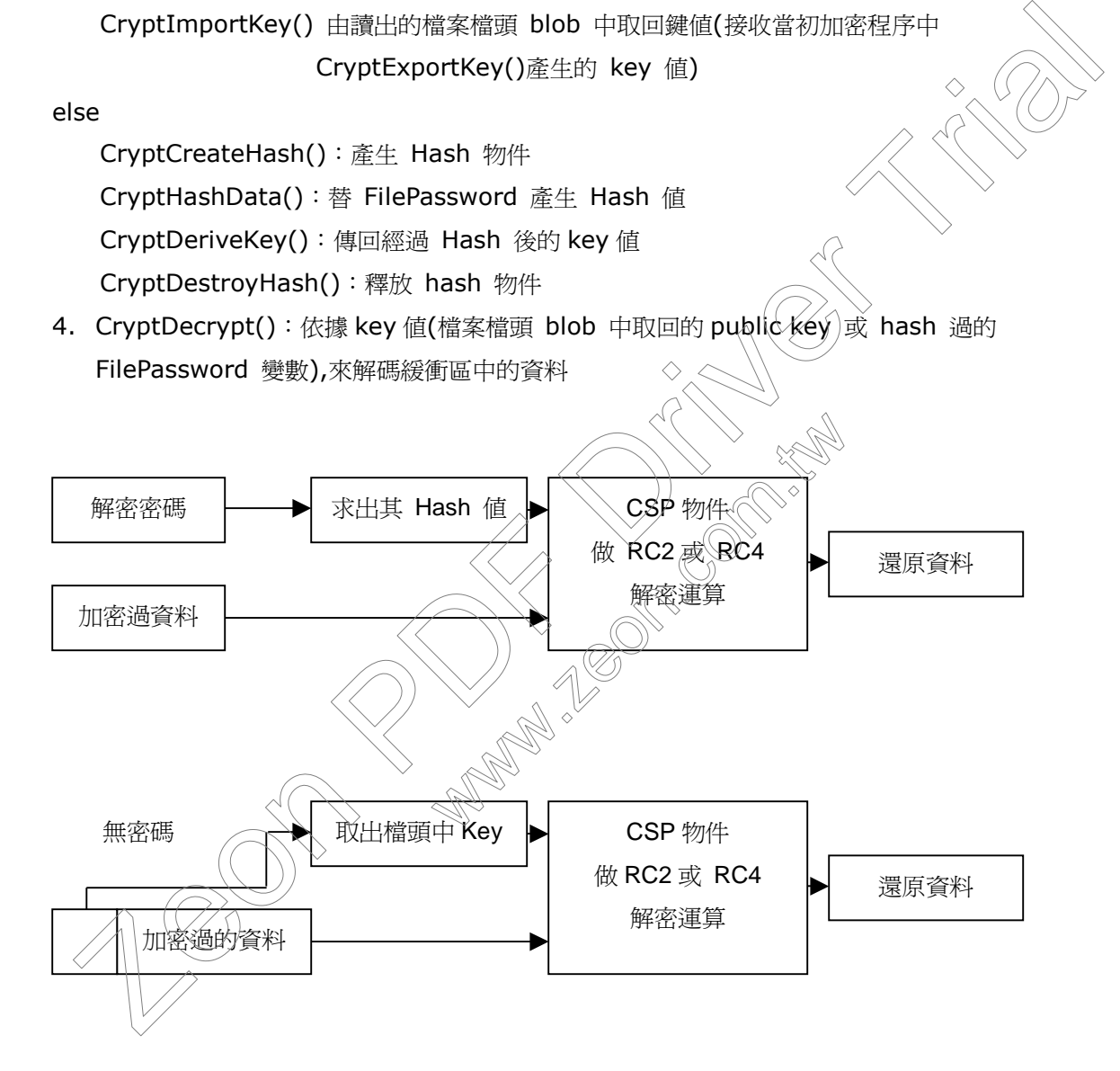

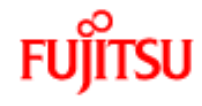

■ 補充說明

- 1. 基本上本文的例子皆是由 MSDN 中的範例改寫,架構上有一點筆者不是很明瞭,在 User 有 輸入 Key 的情況下,為何 Key 要經過 Hash 再丟入 CSP ?? 應該可以將 Key 直接跟 Data 一起丟入 CSP 做加密運算吧 ? 或許…是寫這個 MSDN 範例的作者要展示 Hash 用 法的功能罷了….
- 2. 在改寫 BCB/Delphi 版的過程中,檔案的處理部份我已盡量使用 TFileStream 去做, 因 為筆者認爲既然要用 BCB/Delphi , 就應該用高階的 C++ 或 VCL 檔案存取類別 (Class),如果還是用 fopen()等古早的 C 語法(雖然 BCB/Delphi 中也可使用 fopen()), 那直接拿 MSDN 中範例去 COMPILE 即可,用不著多此一舉改為 BCB/Delphi 版
- 3. 接下來即公開筆者研究改寫,經過兩個多禮拜才測試成功的程式碼,基本上分爲 4 大函數: 「檔案加密」、「檔案解密」、「字串加密」、「字串解密」;其中,在字串加解密的函數中有比 檔案加解密多一步驟,那就是在加密程序後有可能產生 ASCII 為 0 的 Byte(NULL),但 它仍為資料的一部份,若是直接針對檔案串流做處理那還沒問題;但若放於字串變數中時, NULL 以後的資料都會被截掉,換句話說,經過「字串加密」後若所得的加密資料中含有 NULL,我們根本沒有辦法用變數去完整保存這個加密後的全部資料心所以在字串加解密的 函數會多一步驟將資料轉成 HEX 值傳回 : 在收算 BCB/Delphi 販銷過程中, 宿客的處理部份我已盡度使用 TFileStream 去做,因為業者認高原效要用 BCB/Delphi ,就應該用高階的 C++或 VCL 信客不取期間<br>(Class), 如果這提示 [Spen] (等古年的 C 語法(解然 BCB/Delphi 中也可使用)<br>DCB/Delphi 版<br>BCB/Delphi 版<br>BCB/Delphi 版<br><br>精業加密,一種業解塞」, 了手間間當分得不測試成功的程 映句品說, 程迪 子中加密、核石所有的<br>故去完整保存這個加密後的全部資料、所<br>X 值傳回<br>正來, 在此僅以拋磚引玉之心, 祈求各<br>「如何以 CryptoAPI取得檔案或字串的
- 4. CryptoAPI 還有一堆功能未發掘出來/在此僅以拋磚引玉之心, 祈求各位賢達先進能多多

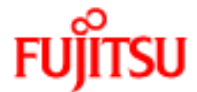

■ 以 Borland C++ Builder (5.0 版) 實做 CryptoAPI 檔案/字串加解密

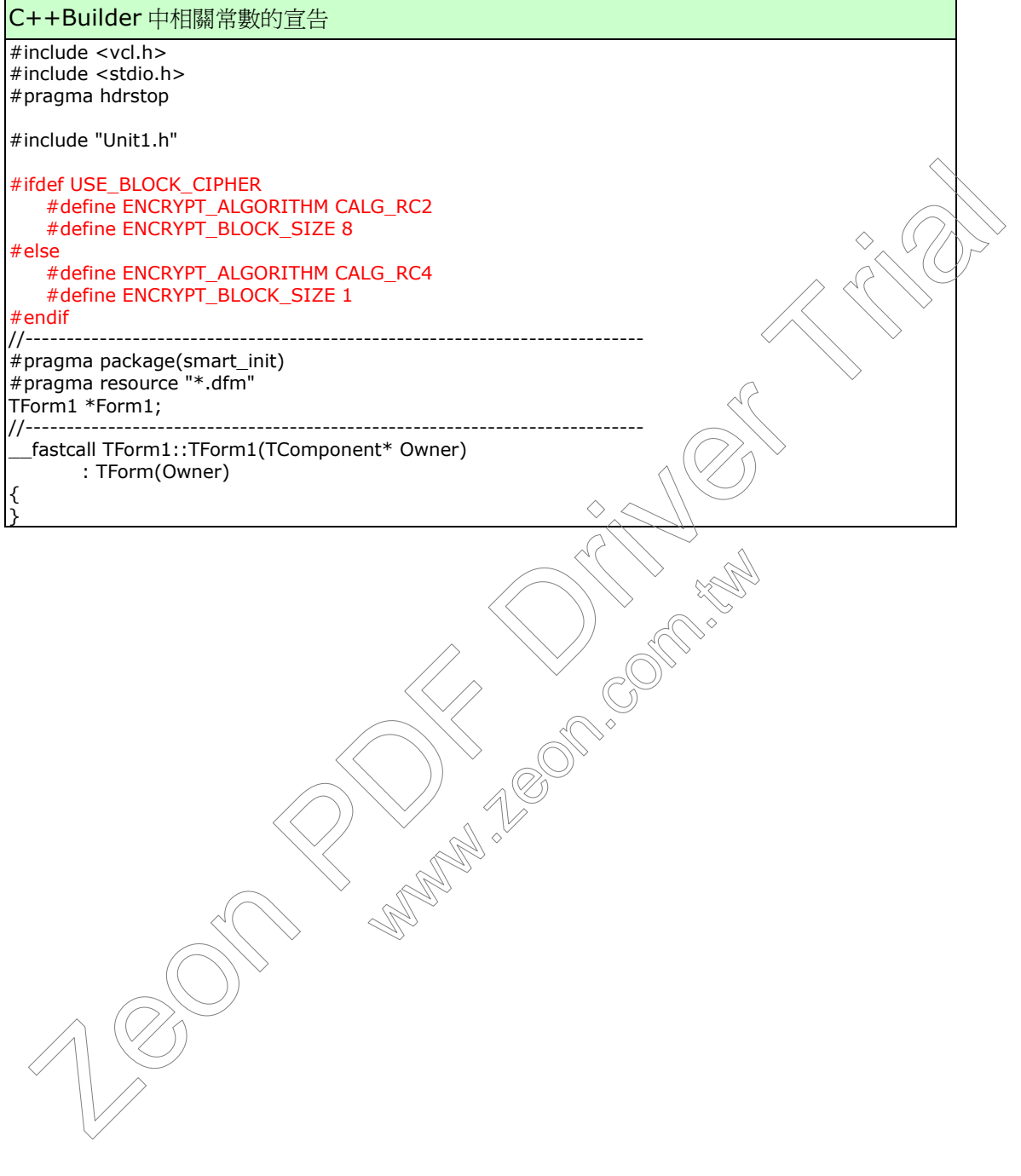

函式名稱: InitUser() 函式功能:在系統環境中建立 CryptoAPI 的基礎鍵値資料庫 void \_\_fastcall InitUser() { HCRYPTPROV hProv; HCRYPTKEY hKey; char szUserName[100]; unsigned long dwUserNameLen = 100; char tmp\_buf[81]; // Attempt to acquire a handle to the default key container. if (!CryptAcquireContext(&hProv, NULL, MS\_DEF\_PROV, PROV\_RSA\_FULL, 0)) { // Some sort of error occured. // Create default key container. if (!CryptAcquireContext(&hProv, NULL, MS\_DEF\_PROV, PROV\_RSA\_FULL, CRYPT\_NEWKEYSET))  $\{$ sprintf(tmp\_buf,"Error creating key container!\n"); ShowMessage(tmp\_buf); return; } // Get name of default key container. if (!CryptGetProvParam(hProv, PP\_CONTAINER, szUserName, &dwUserNameLen, 0)) { // Error getting key container name. szUserName[0] = 0; } sprintf(tmp\_buf,"Create key container '%s'\n",szUserName ShowMessage(tmp\_buf); } // Attempt to get handle to signature key. if (!CryptGetUserKey(hProv, AT\_SIGNATURE, &hK { if (GetLastError() == NTE\_NO\_KEY)  $\{$ // Create signature key pair. $\mathcal \leq$  sprintf(tmp\_buf,"Create signature key pair\n"); ShowMessage(tmp\_buf); if (!CryptGenKey(hProv,AT\_SIGNATURE,0,&hKey))  $\sim$  sprintf(tmp\_buf,"Error %x during CryptGenKey (1)!\n", GetLastError()); ShowMessage(tmp\_buf); return;  $\left| \frac{1}{2} \right|$  else  $\vee$  { CryptDestroyKey(hKey); } } else  $\{$  sprintf(tmp\_buf,"Error %x during CryptGetUserKey (1)!\n", GetLastError()); ShowMessage(tmp\_buf); return; } } // Attempt to get handle to exchange key. if (!CryptGetUserKey(hProv,AT\_KEYEXCHANGE,&hKey))  $\{$ unsqued long anvitation and the debt of the debt (the visitor).<br>  $\langle A \text{Riem} \rangle$  both  $\langle A \rangle$  and  $\langle A \rangle$  and  $\langle A \rangle$  and  $\langle A \rangle$  and  $\langle A \rangle$  and  $\langle A \rangle$  and  $\langle A \rangle$  and  $\langle A \rangle$  and  $\langle A \rangle$  and  $\langle A \rangle$  and  $\langle A \rangle$  and  $\langle A \$ PP\_CONTAINER, szUsérName, &dwUserNainer<br>
iner name.<br>
phtainer '%s'\n",szUserName);<br>
re key,<br>
re key,<br>
KEY)<br>
air.<br>
air.

Page 8 / 40

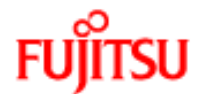

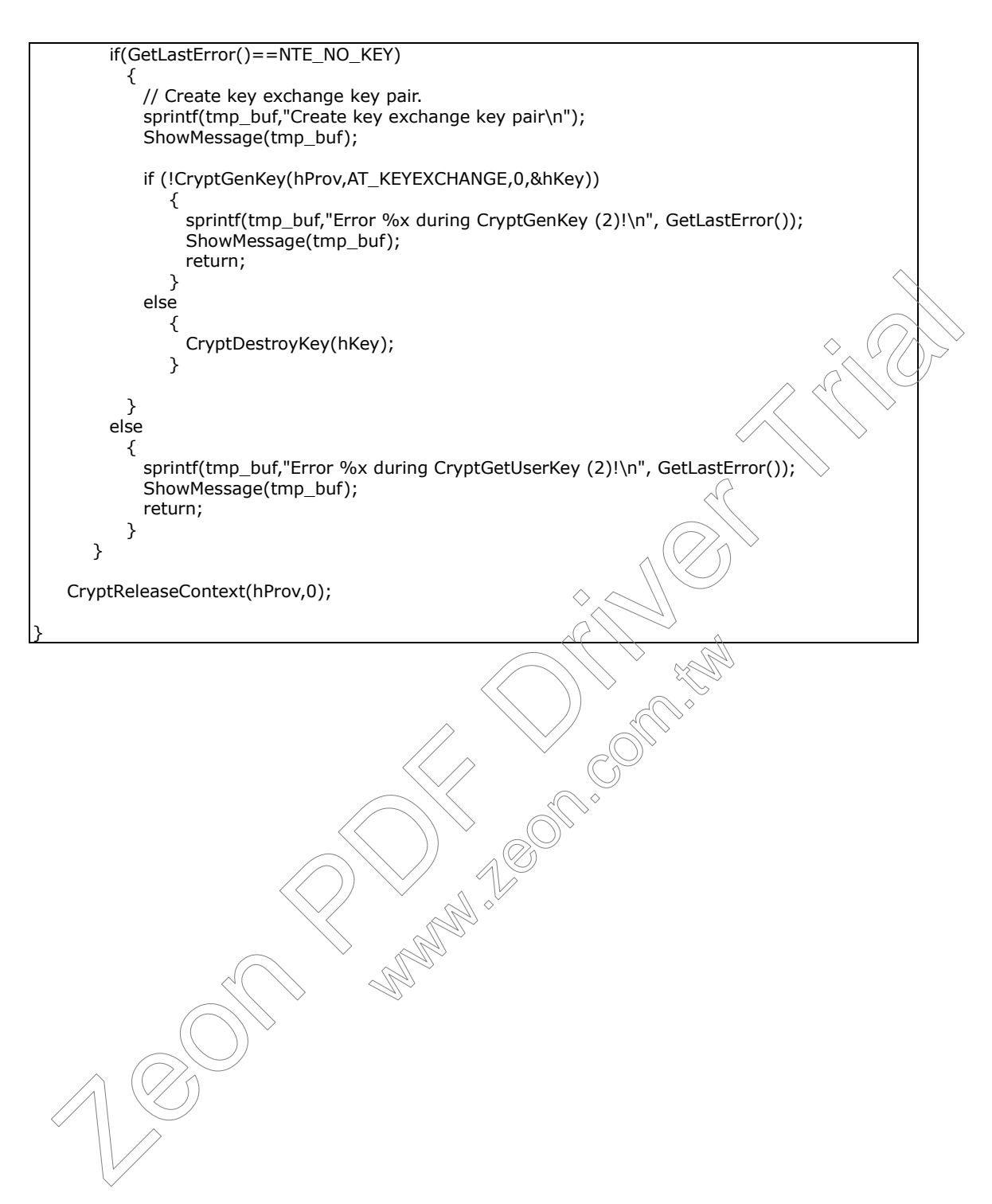

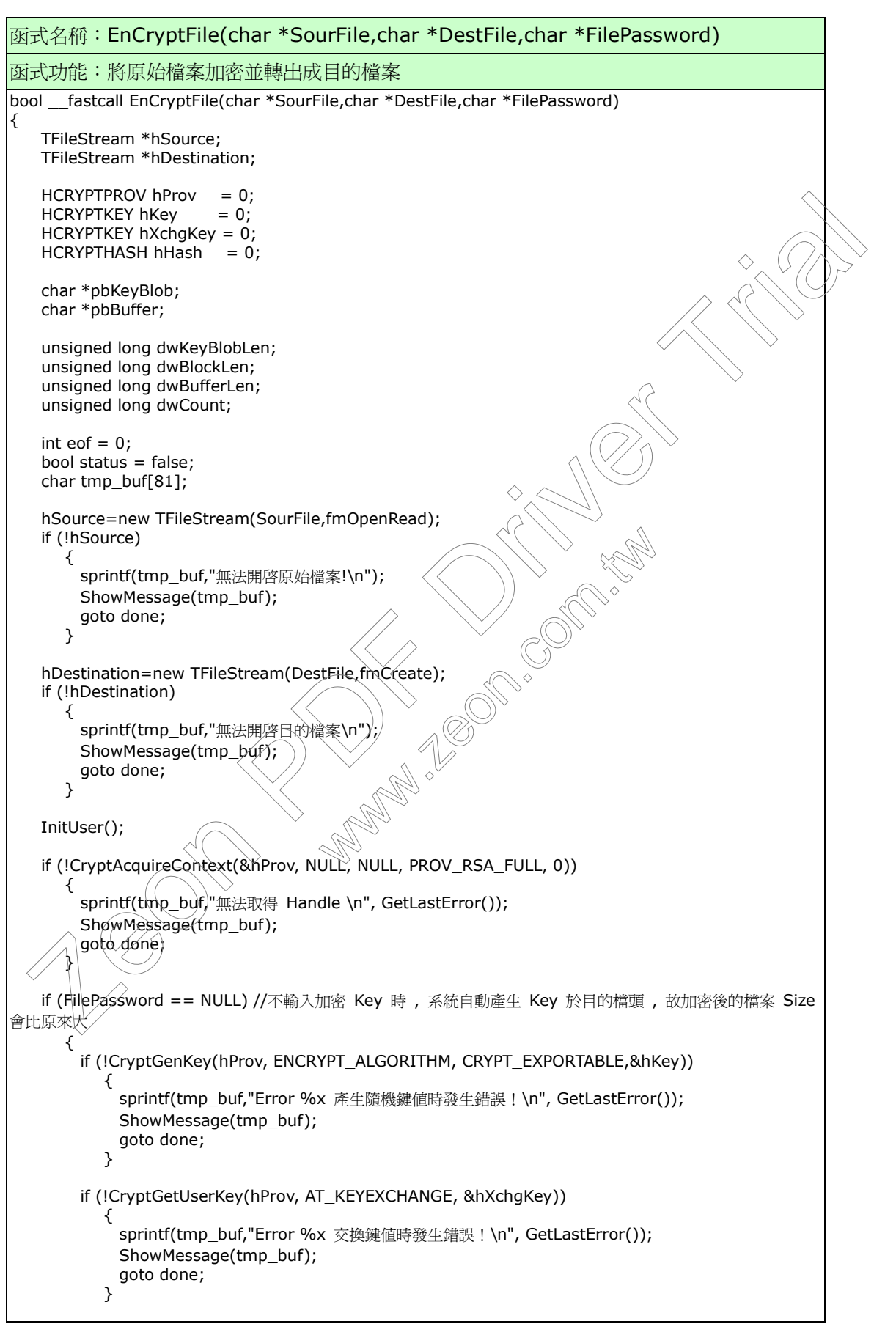

```
 if (!CryptExportKey(hKey, hXchgKey, SIMPLEBLOB, 0, NULL, &dwKeyBlobLen))
\{ sprintf(tmp_buf,"Error %x 由 blof 取出鍵值時發生錯誤!\n", GetLastError());
             ShowMessage(tmp_buf);
             goto done;
 }
       if ((pbKeyBlob = (char * ) malloc(dwKeyBlobLen)) == NULL)\{ sprintf(tmp_buf,"記憶體不足!!\n");
             ShowMessage(tmp_buf);
          goto done;<br>}
 }
       if (!CryptExportKey(hKey, hXchgKey, SIMPLEBLOB, 0, pbKeyBlob,&dwKeyBlobLen)) \Diamond\{ sprintf(tmp_buf,"Error %x 傳回簽名時發生錯誤!\n", GetLastError());
             ShowMessage(tmp_buf);
             goto done;
 }
        CryptDestroyKey(hXchgKey);
       hXchgKey = 0;
        if (!hDestination->Write(&dwKeyBlobLen, sizeof(DWORD)))
\{ sprintf(tmp_buf,"無法寫入檔頭!\n");
             ShowMessage(tmp_buf);
             goto done;
 }
        if (!hDestination->Write(pbKeyBlob,dwKeyBlobLen))
\{ sprintf(tmp_buf,"無法寫入檔頭\n");
             ShowMessage(tmp_buf);
             goto done;
 }
       }
    else
       {
        if (!CryptCreateHash(hProv, CALG_MD5, 0, 0, &hHash))
\{ sprintf(tmp_buf,"Error %x 產生 Hash 物件時發生錯誤!\n", GetLastError());
             ShowMessage(tmp_buf);
             goto done;
 }
         if (!CryptHashData(hHash, FilePassword, strlen(FilePassword), 0))
\angle sprintf(tmp_buf,"Error %x 無法產生 Hash 值!\n", GetLastError());
             ShowMessage(tmp_buf);
          \rightarrow goto done;<br>}
\vee }
       if (!CryptDeriveKey(hProv, ENCRYPT_ALGORITHM, hHash, 0, &hKey))
\{ sprintf(tmp_buf,"Error %x Hash 物件無法傳回鍵值\n", GetLastError());
             ShowMessage(tmp_buf);
          goto done;
 }
        CryptDestroyHash(hHash);
       hHash = 0;
       }
   dwBlockLen = 1000 - 1000 % ENCRYPT BLOCK SIZE;3000 done;"<br>
The CryptExportKey(hKey, hXchgKey, SIMPLEBLOB, 0, pbKeyBiob, &dwKeyBlobLen))<br>
{CryptDestroyKey(hXchgKey, SIMPLEBLOB, 0, pbKeyBiob, &dwKeyBlobLen))<br>
Spiraltitmp_buf,"Error %x 偏回% 体制度监测 : \n", GetLastError());<br>
                                                 www.com.com
```
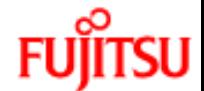

```
 if (ENCRYPT_BLOCK_SIZE > 1)
         dwBufferLen = dwBlockLen + ENCRYPT_BLOCK_SIZE;
    else
         dwBufferLen = dwBlockLen;
   if ((pbBuffer = (char * ) malloc(dwBufferLen)) == NULL)\{sprintf(tmp_buf,"記憶體不足!\n");
          ShowMessage(tmp_buf);
         goto done;
        }
    do {
         dwCount = hSource->Read(pbBuffer,dwBlockLen);
        if (!dwCount)
\{ sprintf(tmp_buf,"無法開啟原始檔!!\n");
              ShowMessage(tmp_buf);
              goto done;
            }
       eof = 1;
       if (!CryptEncrypt(hKey, 0, eof, 0, pbBuffer, &dwCount, dwBufferLen)
\{ sprintf(tmp_buf,"Error %x 加密緩衝區資料發生錯誤!\n", GetLastError());
              ShowMessage(tmp_buf);
              goto done;
            }
        if (!hDestination->Write(pbBuffer,dwCount))
            {
             sprintf(tmp_buf,"無法寫入目的檔 !< \n"
              ShowMessage(tmp_buf);
              goto done;
 }
    } while(hSource->Position<hSource->Size);
   status = true;
    sprintf(tmp_buf,"檔案加密作業完成!\n");
    ShowMessage(tmp_buf);
 done:
    if(hSource) delete hSource;
    if(hDestination) delete hDestination;
   if(pbKeyBlob && FilePassword == NULL) free(pbKeyBlob);
    if(pbBuffer) free(pbBuffer);
    if(hKey) CryptDestroyKey(hKey);
   if(hXchgKey) CryptDestroyKey(hXchgKey);
    if(hHash) CryptDestroyHash(hHash);
    if(hProv) CryptReleaseContext(hProv, 0);
    return(status);
}
 orb done;<br>
\frac{1}{2} do {<br>
\frac{1}{2} do {<br>
\frac{1}{2} do {<br>
\frac{1}{2} do {<br>
\frac{1}{2} f (tervision)<br>
\frac{1}{2} f (tervision)<br>
\frac{1}{2} showlessage(tm_buf);<br>
\frac{1}{2} showlessage(tm_buf);<br>
\frac{1}{2} showlessage(tm_buf);<br>
                                         ier,dwCount))<br>|的檔 : \n");<br>e->Size);<br>\n");<br>\n");
```
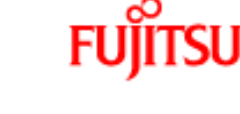

```
Page 13 / 40
函式名稱:DeCryptFile(char *SourFile,char *DestFile,char *FilePassword)
函式功能:將加密檔案還原並轉出成目的檔案
bool fastcall DeCryptFile(char *SourFile,char *DestFile,char *FilePassword)
{
     TFileStream *hSource;
     TFileStream *hDestination;
    HCRYPTPROV hProv = 0;
    HCRYPTKEY hKey = 0;HCRYPTHASH hHash = 0; char *pbKeyBlob;
     char *pbBuffer;
     unsigned long dwKeyBlobLen;
     unsigned long dwBlockLen;
     unsigned long dwBufferLen;
     unsigned long dwCount;
    int eof = 0;
    bool status = false;
     char tmp_buf[81];
     hSource=new TFileStream(SourFile,fmOpenRead);
     if (!hSource)
         {
           sprintf(tmp_buf,"無法開啟原始檔\n");
           ShowMessage(tmp_buf);
           goto done;
         }
     hDestination=new TFileStream(DestFile,fmCreate);
     if (!hDestination)
         {
          sprintf(tmp_buf,"無法開啓目的檔!\n'
           ShowMessage(tmp_buf);
           goto done;
         }
     InitUser();
    if (!CryptAcquireContext(&hProv, NULL, NULL, PROV_RSA_FULL, 0))
\{ sprintf(tmp_buf,"無法取得 handle !\n", GetLastError());
          ShowMessage(tmp_buf);
           goto done;
\sqrt{3} if (FilePassword == NULL)
\mathcal{A} if (!hSource->Read(&dwKeyBlobLen, sizeof(DWORD)))
\{ sprintf(tmp_buf,"無法讀取檔頭!\n");
                ShowMessage(tmp_buf);
                goto done;
              }
          if ((pbKeyBlob = (char * ) malloc(dwKeyBlobLen)) == NULL)\{ sprintf(tmp_buf,"記憶體不足!\n");
                ShowMessage(tmp_buf);
                goto done;
 }
           if (!hSource->Read(pbKeyBlob, dwKeyBlobLen))
  HCKWINGO MPay = 0;<br>
HCKWINGO MPay = 0;<br>
Intervention Hash = 0;<br>
Intervention in experiments in eq. (2)<br>
Unique dong divelopments;<br>
unsigned long divelopments;<br>
unsigned long divelopments;<br>
unsigned long divelopment;<br>
unsi
                                            E(N^*)<br>
E(H^*)<br>
E(H^*)<br>
E(H^*)<br>
E(H^*)<br>
E(H^*)<br>
E(H^*)<br>
E(H^*)<br>
E(H^*)<br>
E(H^*)<br>
E(H^*)<br>
E(H^*)<br>
E(H^*)<br>
E(H^*)<br>
E(H^*)<br>
E(H^*)<br>
E(H^*)<br>
E(H^*)<br>
E(H^*)<br>
E(H^*)<br>
E(H^*)<br>
E(H^*)<br>
E(H^*)<br>
E(H^*)<br>
E(H^*)<br>
E(H^*)
```
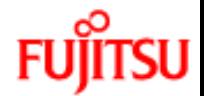

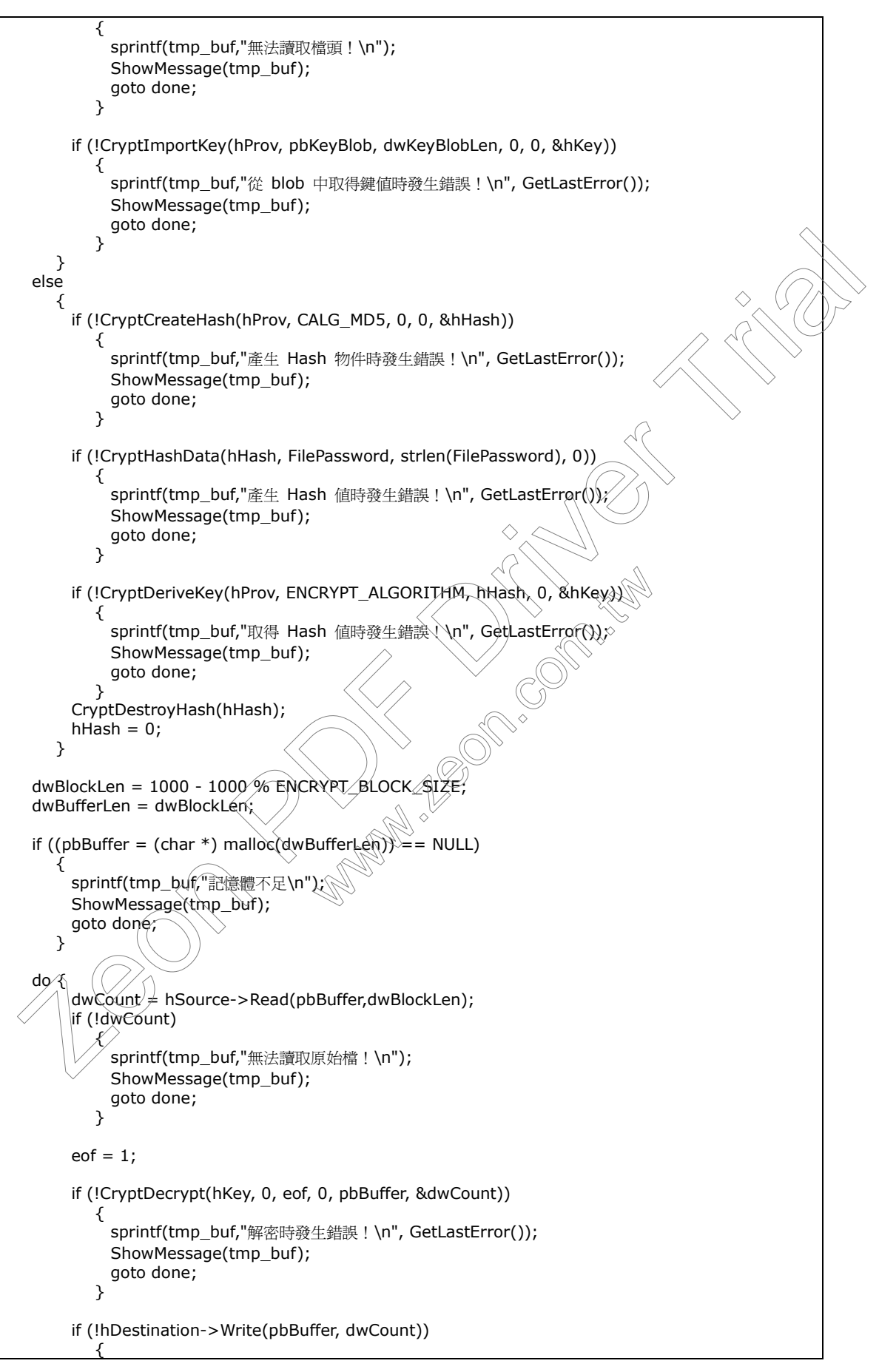

Page 14 / 40

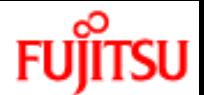

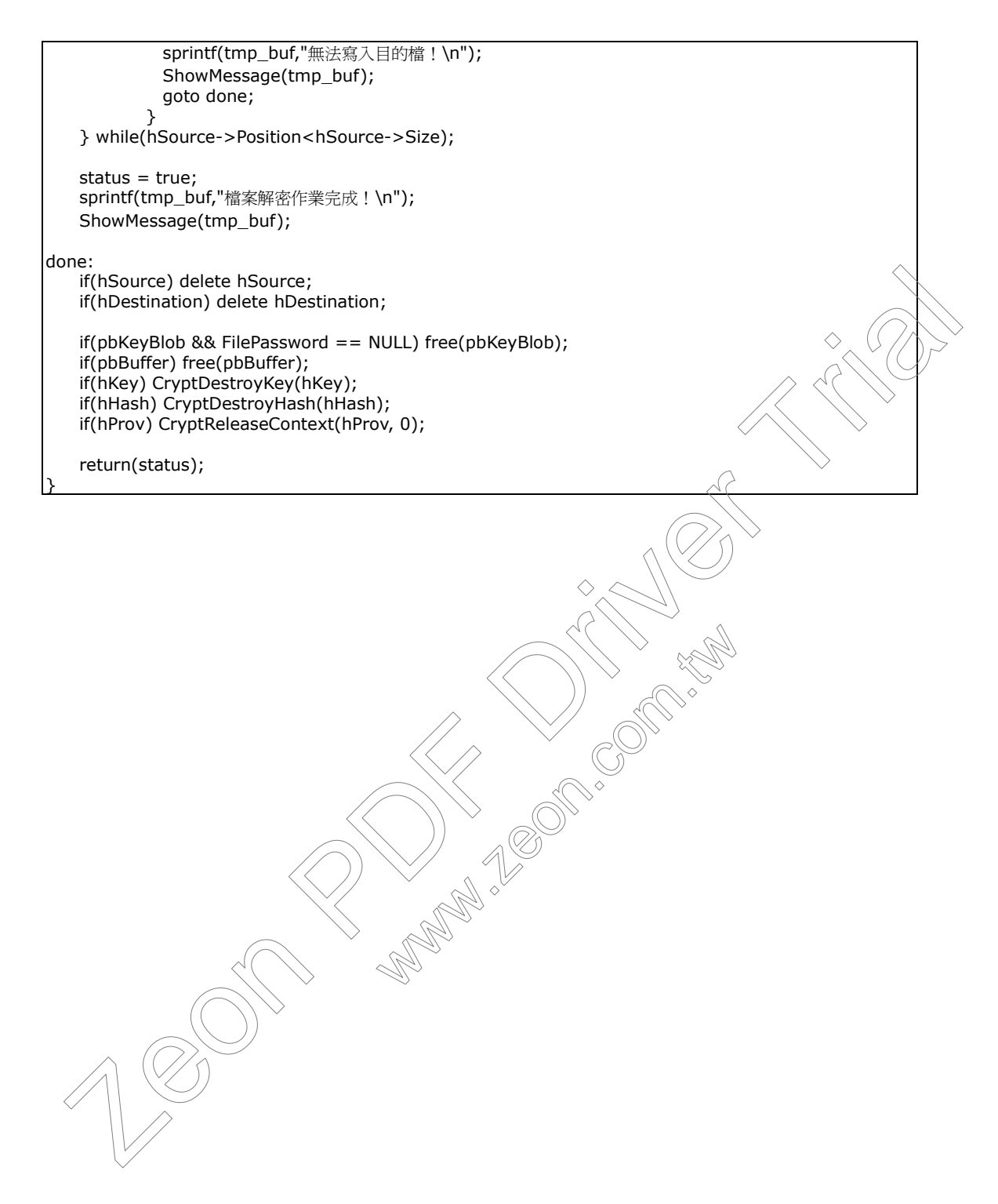

```
函式名稱:EnCryptStr(char *SourStr,char *DestStr,char *StrPassword)
函式功能:將字串加密成另一個經過加密編碼的字串
bool __fastcall EnCryptStr(char *SourStr,char *DestStr,char *StrPassword)
{
     TStringStream *hSource;
     TStringStream *hDestination;
    HCRYPTPROV hProv = 0;
    HCRYPTKEY hKey = 0; HCRYPTKEY hXchgKey = 0;
    HCRYPTHASH hHash = 0;
     char *pbKeyBlob;
     char *pbBuffer;
     unsigned long dwKeyBlobLen;
     unsigned long dwBlockLen;
     unsigned long dwBufferLen;
     unsigned long dwCount;
    int eof = 0;
    bool status = false;
     char tmp_buf[81];
     hSource=new TStringStream(SourStr);
     if (!hSource)
        {
          sprintf(tmp_buf,"無法開啟原始檔案!\n");
          ShowMessage(tmp_buf);
          goto done;
        }
    hDestination=new TStringStream("");
    InitUser();
    if (!CryptAcquireContext(&hProv, NULL, NULL, PROV_RSA_FULL, 0))
 {
         sprintf(tmp_buf,"無法取得 Handle \n", GetLastError());
         ShowMessage(tmp_buf);
         goto done;
       }
     if (StrPassword == NULL) //不輸入加密 Key 時 , 系統自動產生 Key 於目的檔頭 , 故加密後的檔案 Size 
會比原來大
\angle if (!CryptGenKey(hProv, ENCRYPT_ALGORITHM, CRYPT_EXPORTABLE,&hKey))
\vee \vee \vee sprintf(tmp_buf,"Error %x 產生隨機鍵值時發生錯誤!\n", GetLastError());
               ShowMessage(tmp_buf);
               goto done;
              }
          if (!CryptGetUserKey(hProv, AT_KEYEXCHANGE, &hXchgKey))
\{ sprintf(tmp_buf,"Error %x 交換鍵值時發生錯誤!\n", GetLastError());
                ShowMessage(tmp_buf);
                goto done;
              }
          if (!CryptExportKey(hKey, hXchgKey, SIMPLEBLOB, 0, NULL, &dwKeyBlobLen))
\{ sprintf(tmp_buf,"Error %x 由 blof 取出鍵值時發生錯誤!\n", GetLastError());
                ShowMessage(tmp_buf);
                goto done;
  MCWINNOW where u = 0;<br>
HCRWFIREY Medge = 0;<br>
HCRWFIRES IN the state of v = 0;<br>
HCRWFIRES IN the state of v = 0;<br>
char *pbBeylReb;<br>
char *pbBeylReb;<br>
unsigned long divergelable.ri,<br>
unsigned long divergelable.ri,<br>
unsig
                                           \mathbb{R} \mathbb{R} \mathbb{R} \mathbb{R} \mathbb{R} \mathbb{R} \mathbb{R} \mathbb{R} \mathbb{R} \mathbb{R} \mathbb{R} \mathbb{R} \mathbb{R} \mathbb{R} \mathbb{R} \mathbb{R} \mathbb{R} \mathbb{R} \mathbb{R} \mathbb{R} \mathbb{R} \mathbb{R} \mathbb{R} \mathbb{R} \mathbb{
```

```
Page 16 / 40
```

```
 }
        if ((pbKeyBlob = (char * ) malloc(dwKeyBlobLen)) == NULL)\{ sprintf(tmp_buf,"記憶體不足!!\n");
               ShowMessage(tmp_buf);
               goto done;
            }
         if (!CryptExportKey(hKey, hXchgKey, SIMPLEBLOB, 0, pbKeyBlob,&dwKeyBlobLen))
\{ sprintf(tmp_buf,"Error %x 傳回簽名時發生錯誤!\n", GetLastError());
               ShowMessage(tmp_buf);
               goto done;
             }
         CryptDestroyKey(hXchgKey);
         hXchgKey = 0;
         if (!hDestination->Write(&dwKeyBlobLen, sizeof(DWORD)))
            {
               sprintf(tmp_buf,"無法寫入檔頭!\n");
              ShowMessage(tmp_buf);
              goto done;
             }
         if (!hDestination->Write(pbKeyBlob,dwKeyBlobLen))
             {
               sprintf(tmp_buf,"無法寫入檔頭\n");
               ShowMessage(tmp_buf);
              goto done;
            }
       }
    else
        {
        if (!CryptCreateHash(hProv, CALG_MD5, 0, 0, &h(fash))
\{ sprintf(tmp_buf,"Error %x 產生 Hash 物件時發生錯誤!\n", GetLastError());
              ShowMessage(tmp_buf);
            goto done;<br>}
 }
        if (!CryptHashData(hHash, StrPassword, strlen(StrPassword), 0))
\{ sprintf(tmp_buf,"Error %x 無法產生 Hash 值!\n", GetLastError());
               ShowMessage(tmp_buf);
               goto done;
\bigwedge (
         if (!CryptDeriveKey(hProv, ENCRYPT_ALGORITHM, hHash, 0, &hKey))
\mathcal{A} sprintf(tmp_buf,"Error %x Hash 物件無法傳回鍵值\n", GetLastError());
               ShowMessage(tmp_buf);
               goto done;
             }
         CryptDestroyHash(hHash);
        hHash = 0;
       }
    dwBlockLen = 1000 - 1000 % ENCRYPT_BLOCK_SIZE;
    if (ENCRYPT_BLOCK_SIZE > 1)
        dwBufferLen = dwBlockLen + ENCRYPT_BLOCK_SIZE;
    else
         dwBufferLen = dwBlockLen;
 ShowMesspectrop_but,"Error %x (第回答字時签书说: '\n", GetLastError());<br>
ShowMesspectrop_burf);<br>
2yoto done;<br>
2yoto done;<br>
2yoto done;<br>
2yoto done;<br>
If (the best nation->Write (&dwkeyBlobLen, sizeof (DWORD)))<br>
for the metric of t
                                        檔頭\n");<br>4LG_MD5, 0, 0, &hffash))<br>※ 產生 Hash 物件時發生錯誤!\n", GetLastErr<br>Password, strlen(StrPassword), 0))
```

```
Page 17 / 40
```
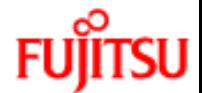

```
if ((pbBuffer = (char * ) malloc(dwBufferLen)) == NULL) {
        sprintf(tmp_buf,"記憶體不足!\n");
        ShowMessage(tmp_buf);
        goto done;
      }
   do {
       dwCount = hSource->Read(pbBuffer,dwBlockLen);
       if (!dwCount)
          {
           sprintf(tmp_buf,"無法開啟原始檔!!\n");
           ShowMessage(tmp_buf);
           goto done;
          }
      eof = 1;
       if (!CryptEncrypt(hKey, 0, eof, 0, pbBuffer, &dwCount, dwBufferLen))
\{ sprintf(tmp_buf,"Error %x 加密緩衝區資料發生錯誤!\n", GetLastError());
           ShowMessage(tmp_buf);
         goto done;<br>}
 }
       if (!hDestination->Write(pbBuffer,dwCount))
          {
          sprintf(tmp_buf,"無法寫入目的檔!\n");
           ShowMessage(tmp_buf);
           goto done;
 }
   } while(hSource->Position<hSource->Size);
  //直接傳回加密後結果,若是檔案串流還沒關係,差串串流會有中間有 mull 的問題 ....
  //strcpy(DestStr,hDestination->DataString.c_str());
  //怕字串串流會有中間有 null 的問題 、所以需要將加密結果轉成 hex 再回傳
  strcpy(DestStr,StrToHex(hDestination->DataString)@str());
   status = true;
  sprintf(tmp_buf,"檔案加密作業完成!\n'
   ShowMessage(tmp_buf);
 done:
   if(hSource) delete hSource;
   if(hDestination) delete hDestination;
   if(pbKeyBlob && StrPassword == NULL) free(pbKeyBlob);
   if(pbBuffer) free(pbBuffer);
  \check{\mathcal{C}}if(h\mathsf{Key}) CryptDestroyKey(hKey);
   if(hXchgKey) CryptDestroyKey(hXchgKey);
   if(hHash) CryptDestroyHash(hHash);
   if(hProv) CryptReleaseContext(hProv, 0);
   return(status);
}
 Zeon PDF Driver Trial
                                 www.zeon.com.tw
```
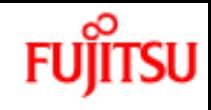

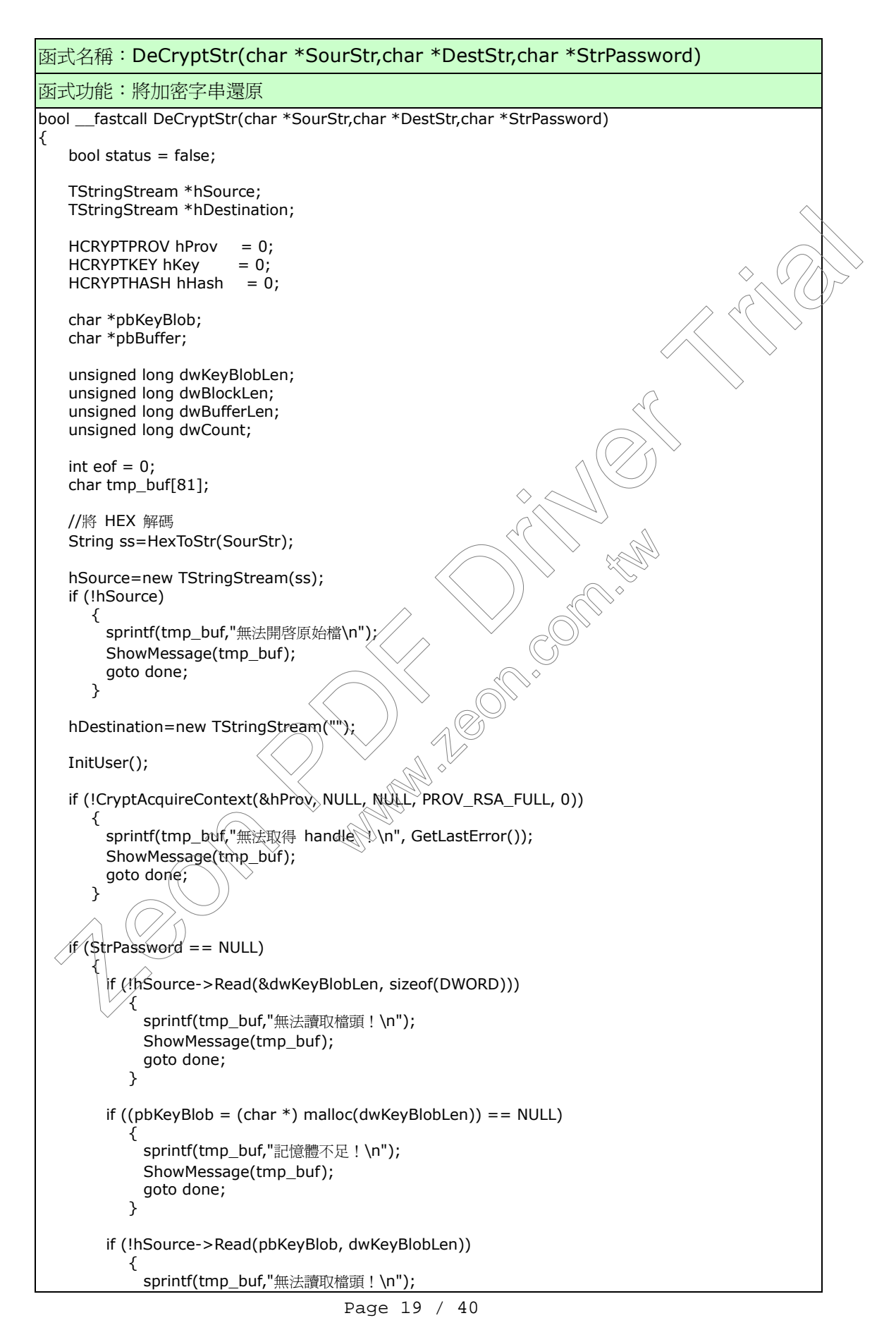

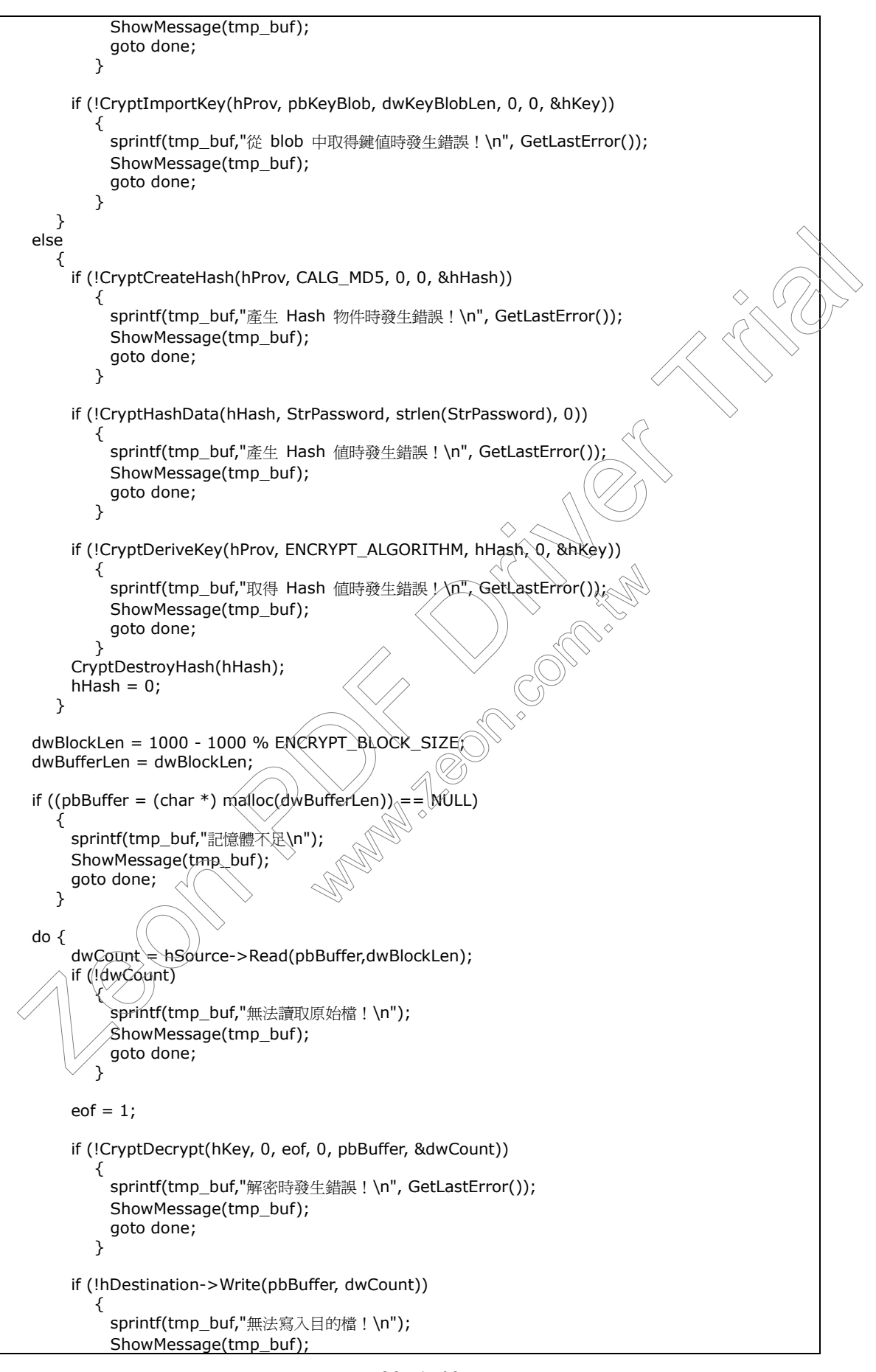

Page 20 / 40

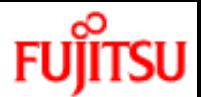

 goto done; } } while(hSource->Position<hSource->Size); strcpy(DestStr,hDestination->DataString.c\_str()); status = true; sprintf(tmp\_buf,"檔案解密作業完成!\n"); ShowMessage(tmp\_buf); done: if(hSource) delete hSource; if(hDestination) delete hDestination; if (pbKeyBlob && StrPassword == NULL) free(pbKeyBlob); if(pbBuffer) free(pbBuffer); if(hKey) CryptDestroyKey(hKey); if(hHash) CryptDestroyHash(hHash); if(hProv) CryptReleaseContext(hProv, 0); return(status); } The Contractor delete h Source;<br>
If (h Destroited Direct Does Instance)<br>
If (h Destroyed Direct Description);<br>
If (h Destroyed Driver Driver (h New);<br>
If (h Destroyed Driver Driver);<br>
If (h Prov) CryptDesersContext(h Prov, ww.zeon.com.tw

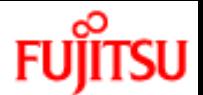

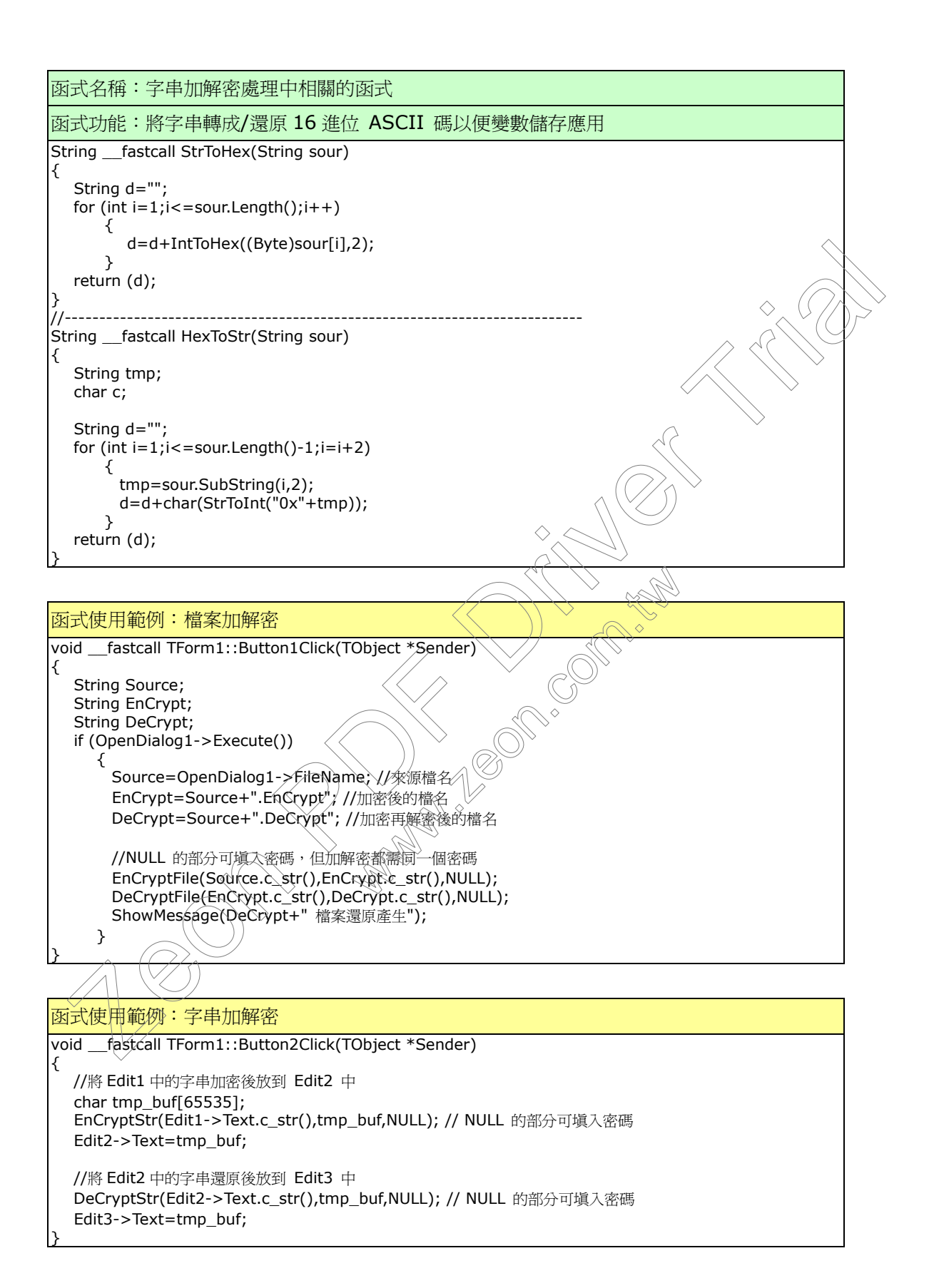

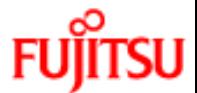

■ 以 Borland Delphi (5.0 版) 實做 CryptoAPI 檔案/字串加解密

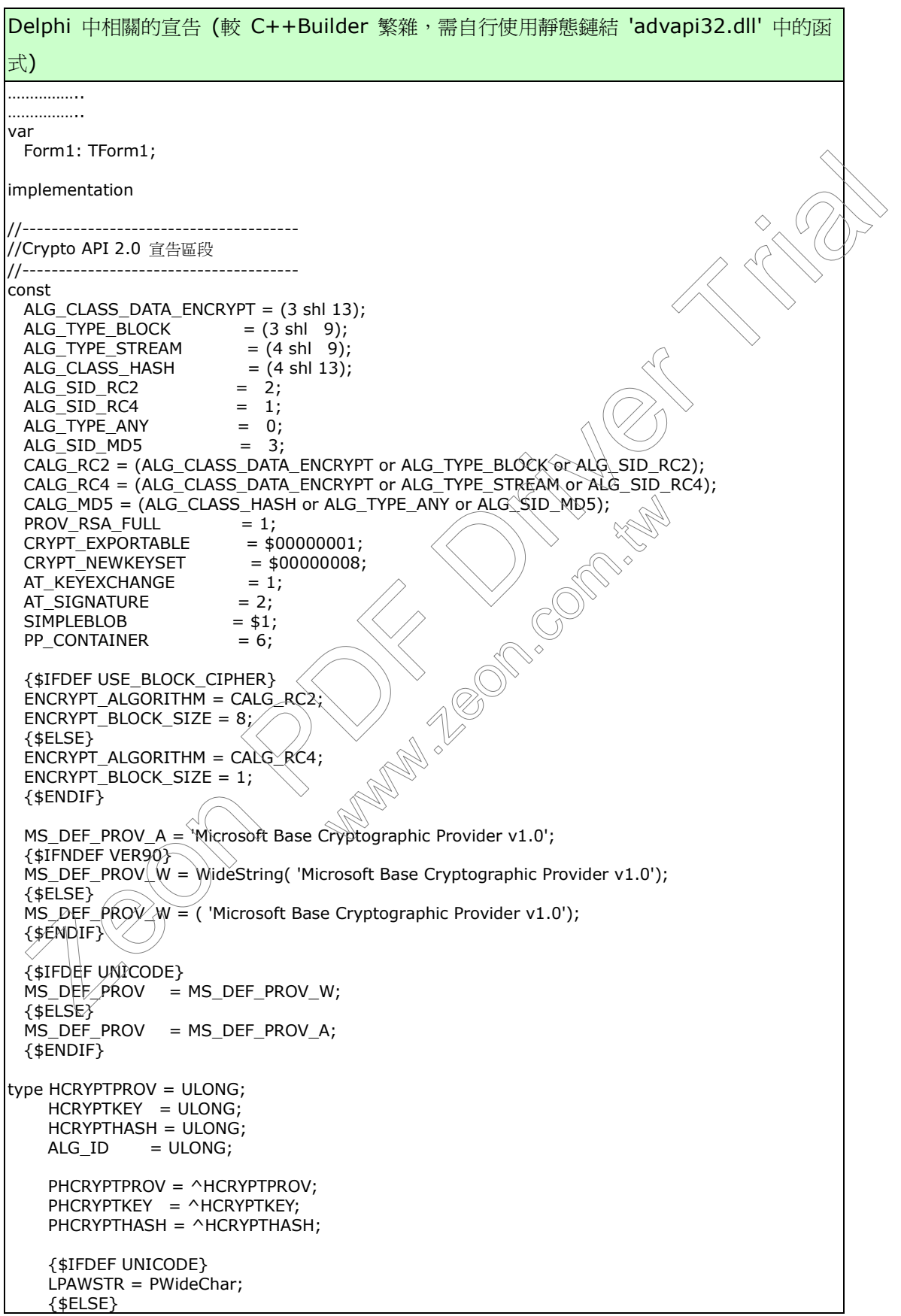

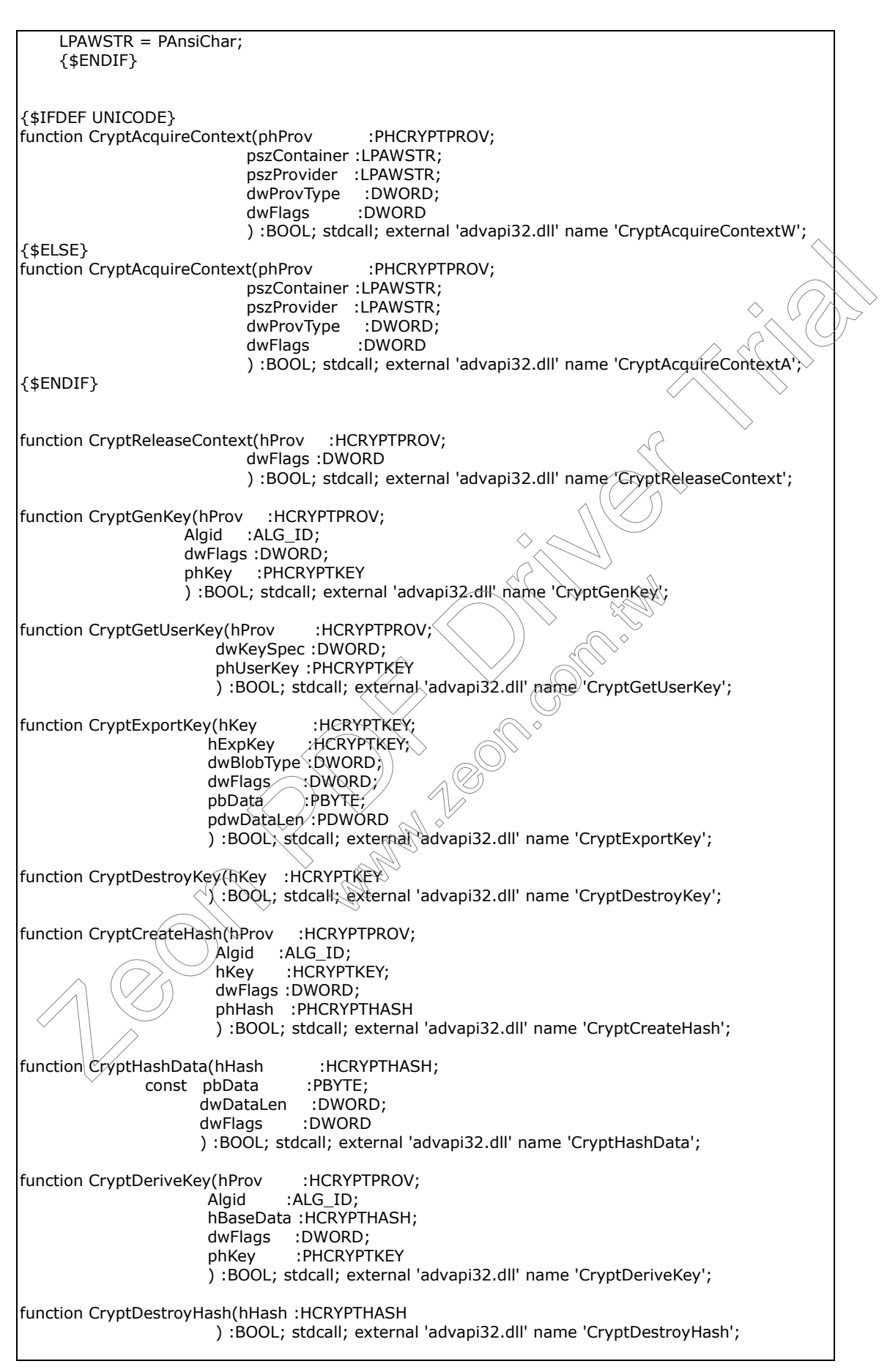

Page 24 / 40

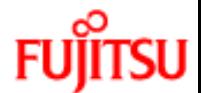

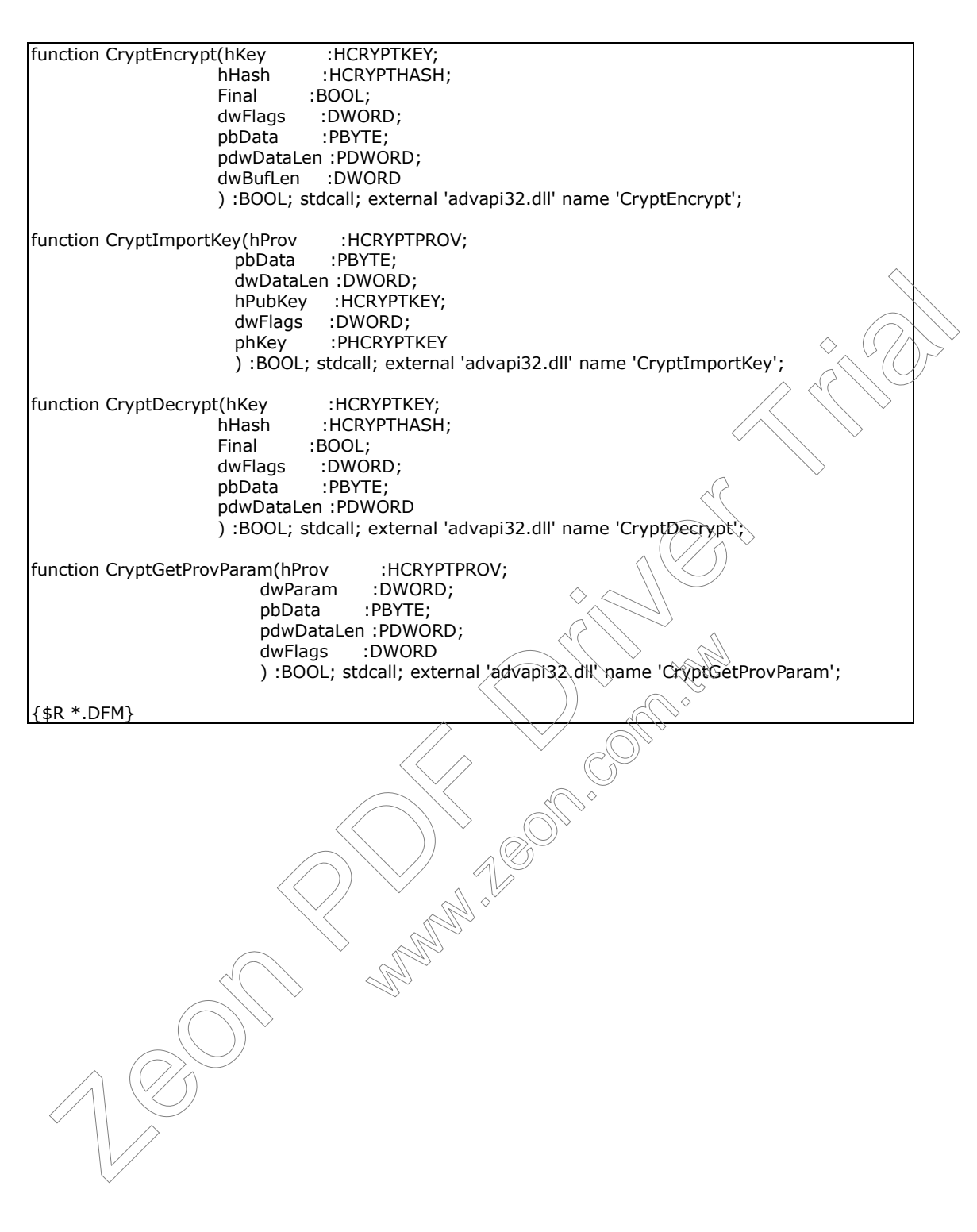

函式名稱: InitUser 函式功能:在系統環境中建立 CryptoAPI 的基礎鍵値資料庫 procedure InitUser; var hProv : HCRYPTPROV; hKey : HCRYPTKEY; dwUserNameLen : DWORD; szUserName : array [0..100] of char; tmp\_buf : array [0..80] of char; begin hProv:=0; hKey:=0; dwUserNameLen := 100; // Attempt to acquire a handle to the default key container. if not(CryptAcquireContext(@hProv, nil, MS\_DEF\_PROV, PROV\_RSA\_FULL, 0)) then begin // Some sort of error occured. // Create default key container. if not(CryptAcquireContext(@hProv, nil, MS\_DEF\_PROV, PROV\_ CRYPT\_NEWKEYSET)) then begin ShowMessage('Error creating key container!'); Exit; end; // Get name of default key container. if not(CryptGetProvParam(hProv, PP\_CONTAINER, (@szUserName), @dwUserNameLen, 0)) then begin // Error getting key container name szUserName[0] := Char(0); end; ShowMessage('Create\key/container '+String(szUserName)); end; // Attempt to get handle to signature key. if not CryptGetUserKey(hProv, AT\_SIGNATURE, @hKey) then begin if (GetLastError()=DWORD(NTE\_NO\_KEY)) then //不加 DWORD() 永遠也比不出來...Delphi 5 之 bug ?? begin $\cap$  $\not\!\!\!\!/$  Create signature key pair. ShowMessage('Create signature key pair'); if not(CryptGenKey(hProv,AT\_SIGNATURE,0,@hKey)) then begin ShowMessage('Error during CryptGenKey (1)!'); Exit; end else begin CryptDestroyKey(hKey); end; end else begin ShowMessage('Error during CryptGetUserKey (1)!'); Exit; end; stikerikans : array (U...100) or char;<br>
Emp. Duf : array (U...60) of char;<br>
proposition control in the default key container.<br>
In Meys - 0;<br>
Meys - 0;<br>
Meys - 0;<br>
Meys - 0;<br>
Meys - 0;<br>
Meys - 10;<br>
Meys - 10;<br>
Meys - 10;<br>
M ting key container!");<br>
tainer.<br>
ov, PP\_CONTAINER, (@szUserName), @dwL<br>
imer name.<br>
0);<br>
tainer '+String(szUserName));<br>
re key.<br>
TGNATURE, @hKey) then

Page 26 / 40

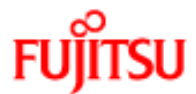

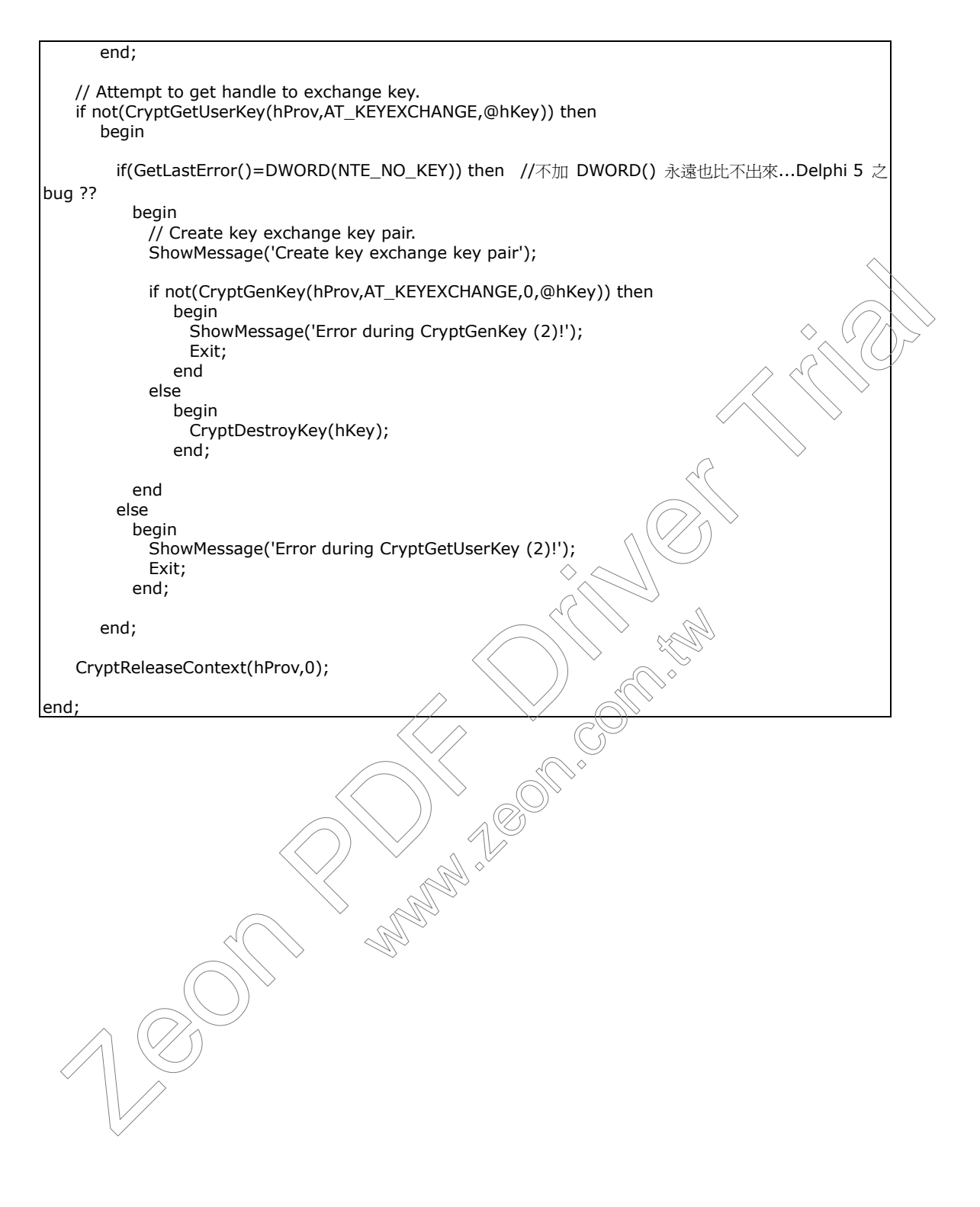

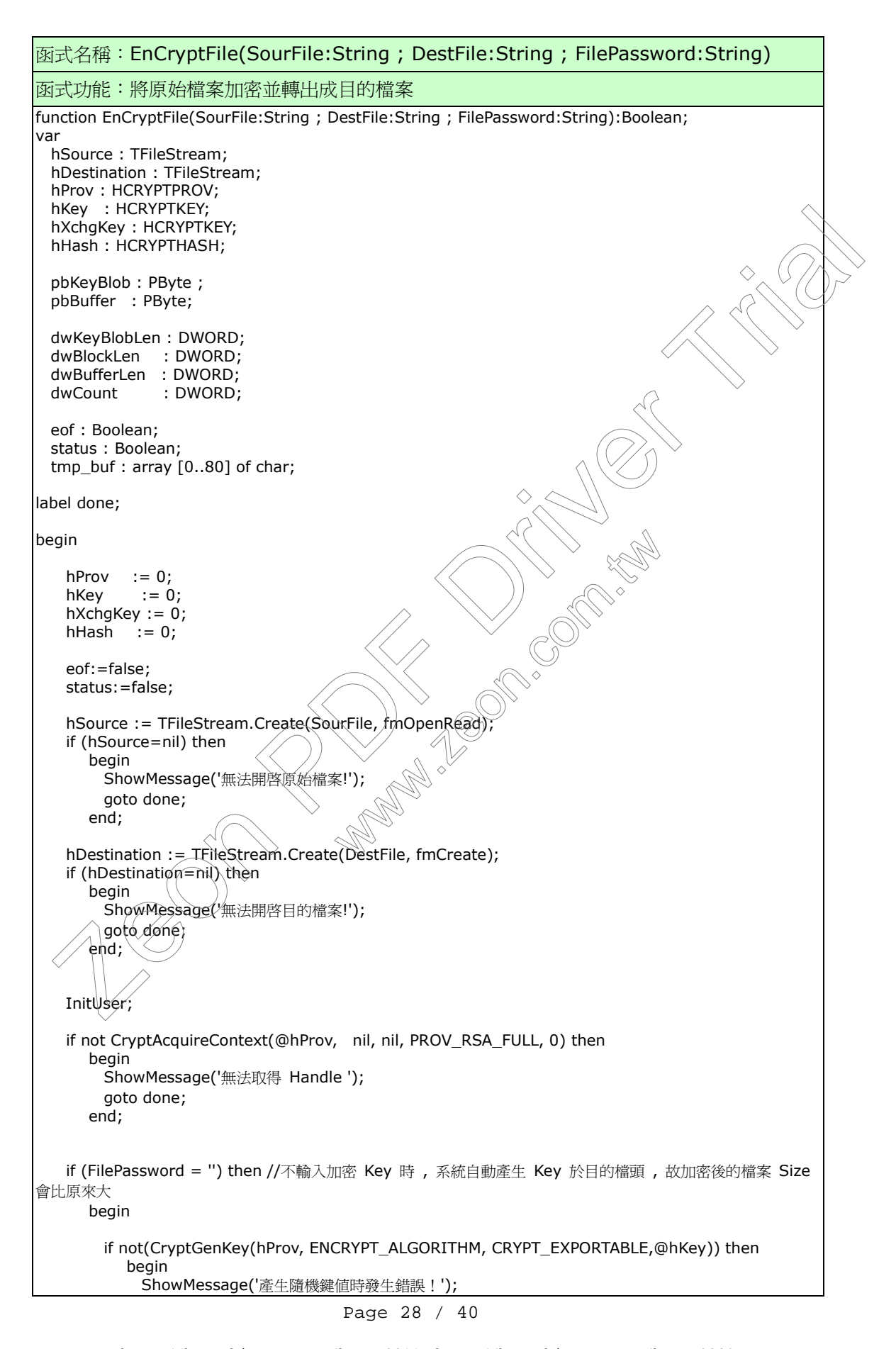

```
 goto done;
            end;
         if not(CryptGetUserKey(hProv, AT_KEYEXCHANGE, @hXchgKey)) then
            begin
              ShowMessage('交換鍵值時發生錯誤!');
              goto done;
            end;
        if not(CryptExportKey(hKey, hXchgKey, SIMPLEBLOB, 0, nil, @dwKeyBlobLen)) then
            begin
               ShowMessage('由 blof 取出鍵值時發生錯誤!');
               goto done;
            end;
         GetMem(pbKeyBlob, dwKeyBlobLen);
         if (pbKeyBlob=nil) then
            begin
              ShowMessage('記憶體不足');
              goto done;
            end;
         if not(CryptExportKey(hKey, hXchgKey, SIMPLEBLOB, 0, pbKeyBlob,@dwKeyBlobLen)) then
            begin
              ShowMessage('傳回簽名時發生錯誤!');
               goto done;
            end;
         CryptDestroyKey(hXchgKey);
        hXchgKey := 0;if (hDestination.Write(dwKeyBlobLen, sizeof(DWORD))\neq0) then
            begin
             ShowMessage('無法寫入檔頭!
              goto done;
            end;
        if (hDestination.Write(pbKeyBlob^,dwKeyBlobLen)=0) then
            begin
             ShowMessage('無法寫入檔頭
              goto done;
            end;
      end
   else
      begin
        if not(CryptCreateHash(hProv, CALG_MD5, 0, 0, @hHash)) then
             begin
              ShowMessage('產生 Hash 物件時發生錯誤!');
               goto done;
            end;
         if not(CryptHashData(hHash, PByte(FilePassword), Length(FilePassword), 0)) then
            begin
              ShowMessage('無法產生 Hash 值!');
              goto done;
            end;
         if not(CryptDeriveKey(hProv, ENCRYPT_ALGORITHM, hHash, 0, @hKey)) then
            begin
              ShowMessage('Hash 物件無法傳回鍵值');
               goto done;
            end;
         CryptDestroyHash(hHash);
        hHash := 0; end;
\begin{array}{lllllllll} \text{SipowMessage('t, blot, w);} & \text{SipowMessage('t, blot, w);} & \text{SipowMessage('t,r);} & \text{SipowMessage('t,r);} & \text{SipowMessage('t,r);} & \text{SipowMessage('t,r);} & \text{SipowMessage('t,r);} & \text{SipowMessage('t,r);} & \text{SipowMessage('t,r);} & \text{SipowMessage('t,r);} & \text{SipowMessage('t,r);} & \text{SipowImage('t,r);} & \text{SipowImage('t,r);} & \text{SipowImage('t,r);} & \text{SipowImage('tlobLen, sizeof(DWORD))=0) then<br>頭!');<br>ob^,dwKeyBlobLen()=0) then<br>頭!');<br>
```
Page 29 / 40

```
 dwBlockLen := (1000 - (1000 mod ENCRYPT_BLOCK_SIZE));
     if (ENCRYPT_BLOCK_SIZE > 1) then
         dwBufferLen := (dwBlockLen + ENCRYPT_BLOCK_SIZE)
     else
         dwBufferLen := dwBlockLen;
     GetMem(pbBuffer, dwBufferLen);
     if (pbBuffer=nil) then
        begin
          ShowMessage('記憶體不足');
          goto done;
        end;
     repeat
        dwCount := hSource.Read(pbBuffer^,dwBlockLen); //光是 這個 ^ 符號, 就 error & try \rightarrow 3,4
天 - 2003/04/22
         if (dwCount=0) then
            begin
             ShowMessage('無法開啓原始檔!');
              goto done;
            end;
         eof:=true;
        if not CryptEncrypt(hKey, 0, eof, 0, pbBuffer, @dwCount, dwBufferLen) then
            begin
             ShowMessage('加密緩衝區資料發生錯誤!')
              goto done;
            end;
        if hDestination.Write(pbBuffer^,dwCount)=0 then
            begin
             ShowMessage('無法寫入目的檔!
              goto done;
            end;
    until not(hSource.Position <h>>h> Source.Size);
    status := true;
    ShowMessage('檔案加密作業完成
  done:
    if(hSource<>nil) then hSource.free;
    if(hDestination<>nil) then hDestination.free;
    if((\pbKeyBlob</>/>>>nil) and (FilePassword = '')) then FreeMem(pbKeyBlob);
  \sqrt{\text{if(pb}}Buffer\ll>nil) then FreeMem(pbBuffer);
    if(hkey<>0) then CryptDestroyKey(hKey);
     if(hXchgKey<>0) then CryptDestroyKey(hXchgKey);
     if(hHash<>0) then CryptDestroyHash(hHash);
     if(hProv<>0) then CryptReleaseContext(hProv, 0);
     Result := status;
end;
  ShowMessage("Ether Award Collective");<br>
gate done;<br>
end;<br>
end;<br>
end;<br>
contine: = hSource.Read(pbBuffer^,dwBlockLen); //#,E. 通图 ^ 738, , a error & try 3 3,4<br>
- 2003/04/22<br>
if (dwCourt=0) then<br>
ShowMessage("MCZNBERGH11");<br>

                                                     www.com
```
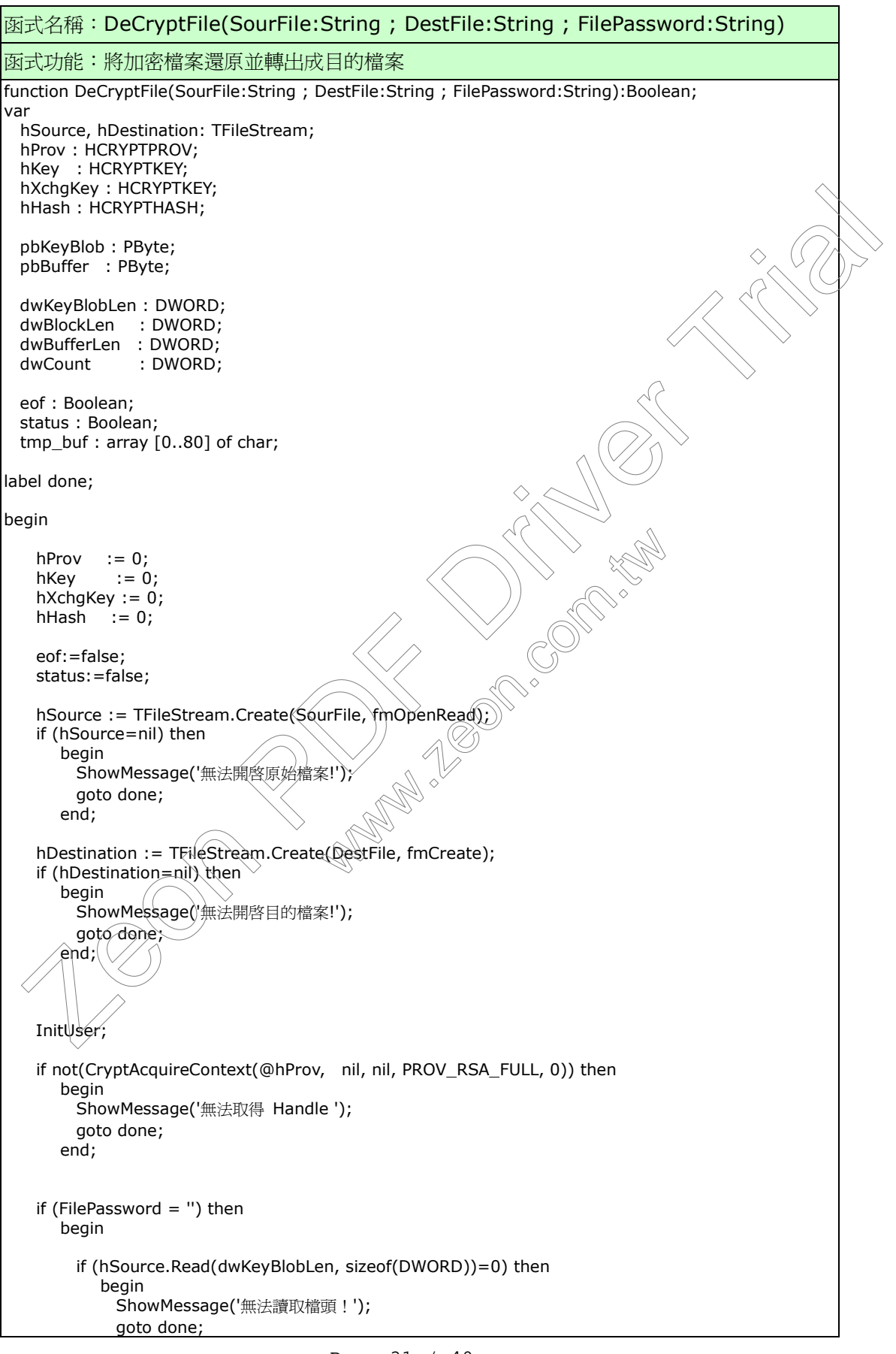

Page 31 / 40

```
 end;
         GetMem(pbKeyBlob, dwKeyBlobLen);
         if (pbKeyBlob=nil) then
             begin
               ShowMessage('記憶體不足');
               goto done;
            end;
         if (hSource.Read(pbKeyBlob^, dwKeyBlobLen)=0) then
            begin
               ShowMessage('無法讀取檔頭!');
               goto done;
            end;
         if not(CryptImportKey(hProv, pbKeyBlob, dwKeyBlobLen, 0, 0, @hKey)) then
            begin
               ShowMessage('從 blob 中取得鍵值時發生錯誤!');
               goto done;
             end;
      end
   else
      begin
         if not(CryptCreateHash(hProv, CALG_MD5, 0, 0, @hHash)) then
            begin
               ShowMessage('產生 Hash 物件時發生錯誤!');
               goto done;
            end;
         if not(CryptHashData(hHash, PByte(FilePassword), Length(FilePassword), 0)) then
            begin
               ShowMessage('產生 Hash 值時發生錯誤!');
               goto done;
            end;
        if not(CryptDeriveKey(hProv, ENCRYPT_ALGORITHM, hHash, 0, @hKey)) then
            begin
              ShowMessage('取得_Hash 值時發生錯誤
               goto done;
            end;
         CryptDestroyHash(hHash);
        hHash := 0; end;
  dwBlockLen :(4.1000)- (1000 mod ENCRYPT_BLOCK_SIZE);
   dwBufferLen := dwBlockLen;
   GetMem(pbBuffer, dwBufferLen);
 if (pbBuffer=nil) then
      begin
         ShowMessage('記憶體不足');
          goto done;
        end;
   repeat
         dwCount:=hSource.Read(pbBuffer^,dwBlockLen);
         if (dwCount=0) then
             begin
               ShowMessage('無法讀取原始檔!');
               goto done;
            end;
        eof := true;
\begin{array}{lllllllll} & \text{Sinkwless} & \text{Spec} & \text{Sinkwless} & \text{Spec} & \text{Specwww.zeon.com.tw
```
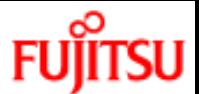

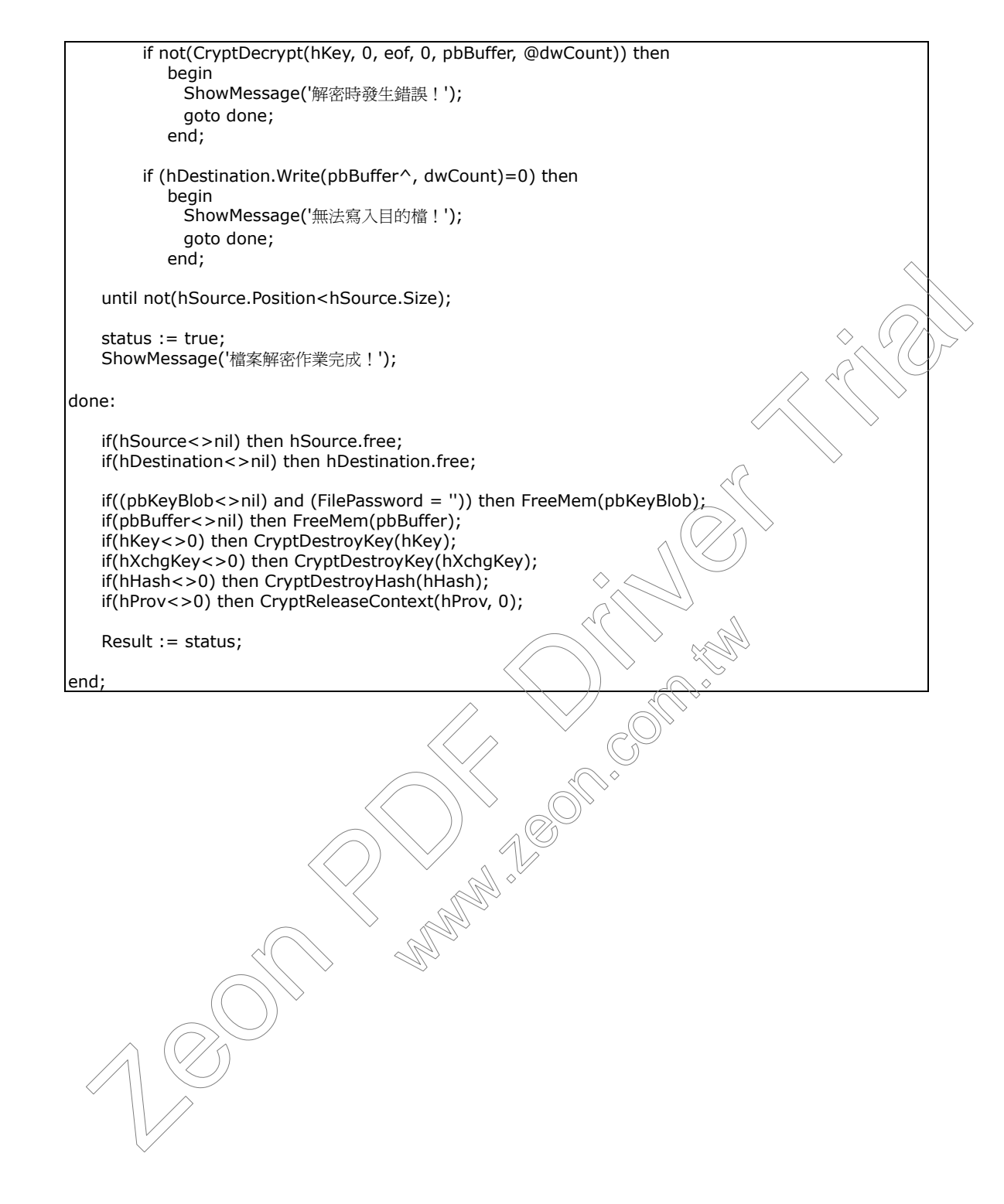

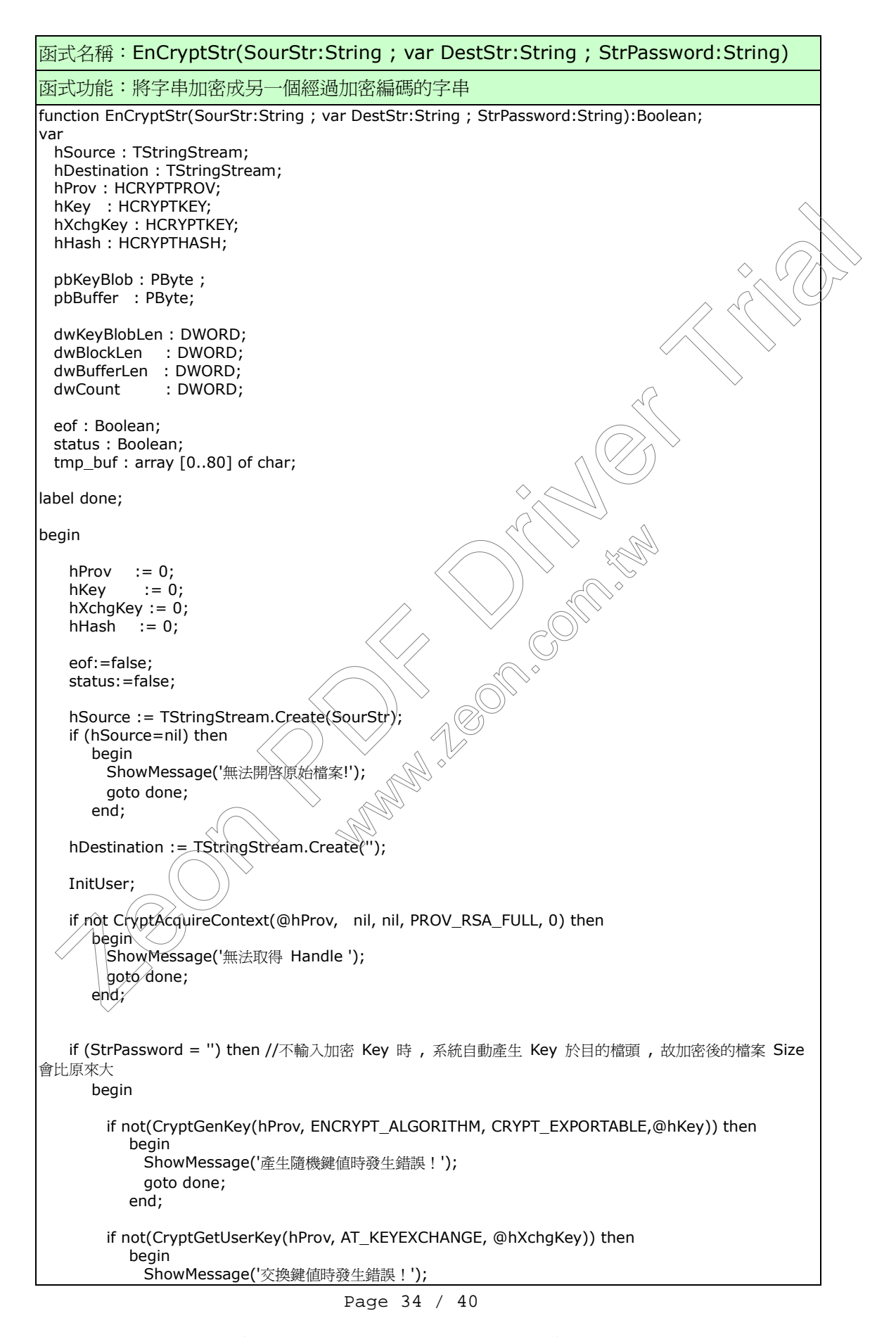

goto done;

```
 end;
        if not(CryptExportKey(hKey, hXchgKey, SIMPLEBLOB, 0, nil, @dwKeyBlobLen)) then
           begin
             ShowMessage('由 blof 取出鍵值時發生錯誤!');
             goto done;
           end;
        GetMem(pbKeyBlob, dwKeyBlobLen);
        if (pbKeyBlob=nil) then
           begin
             ShowMessage('記憶體不足');
             goto done;
           end;
       if not(CryptExportKey(hKey, hXchgKey, SIMPLEBLOB, 0, pbKeyBlob,@dwKeyBlobLen)) then
           begin
             ShowMessage('傳回簽名時發生錯誤!');
             goto done;
           end;
        CryptDestroyKey(hXchgKey);
       hXchgKey := 0;if (hDestination.Write(dwKeyBlobLen, sizeof(DWORD))=0) the
           begin
             ShowMessage('無法寫入檔頭!');
             goto done;
           end;
       //ShowMessage(IntToStr(Length(String(pbKeyBlob)))); //好像固定
       if (hDestination.Write(pbKeyBlob^,dwKeyBlobLen)=0) the
           begin
            ShowMessage('無法寫入檔頭!
             goto done;
           end;
      end
  else
      begin
       if not(CryptCreateHash(hProv, CALG\MD5, 0, 0, @hHash)) then
           begin
              ShowMessage('產生 Hash 物件時發生錯誤!');
              goto done;
           end;
        if not(CryptHashData(hHash, PByte(StrPassword), Length(StrPassword), 0)) then
           begin
              ShowMessage('無法產生 Hash 值!');
             goto done;
          \epsilonnd;
        if not(CryptDeriveKey(hProv, ENCRYPT_ALGORITHM, hHash, 0, @hKey)) then
           begin
             ShowMessage('Hash 物件無法傳回鍵值');
             goto done;
           end;
        CryptDestroyHash(hHash);
       hHash := 0; end;
  dwBlockLen := (1000 - (1000 mod ENCRYPT_BLOCK_SIZE));
  if (ENCRYPT_BLOCK_SIZE > 1) then
The entity of the same (<del>The Second Controller</del> Propries Trial Corporation)<br>
ShowMessage(<del>The Corporation</del>) (NAchyler, SIMPLEBLOB, 0, pbKeyBlob,@dwKeyBlobLen)<br>
The distribution (when \frac{1}{2} and \frac{1}{2} and \frac{1}{2} 
                                        th(String(pbKeyBlob)))), //好像固定都爲 8:<br>ob^,dwKeyBlobLen)=0) then<br>頭 ! ');<br><br>CAfGWD5, 0, 0, @hHash)) then<br>物件時發生錯誤 ! ');
```
Page 35 / 40

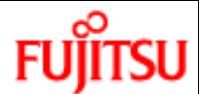

```
 dwBufferLen := (dwBlockLen + ENCRYPT_BLOCK_SIZE)
     else
         dwBufferLen := dwBlockLen;
     GetMem(pbBuffer, dwBufferLen);
     if (pbBuffer=nil) then
        begin
          ShowMessage('記憶體不足');
          goto done;
        end;
     repeat
        dwCount := hSource.Read(pbBuffer^,dwBlockLen); //光是 這個 ^ 符號, , 就 error & t\mathfrak{t} \mathfrak{y} \rightrightarrows 3天 - 2003/04/22
         if (dwCount=0) then
             begin
              ShowMessage('無法開啓原始檔!');
               goto done;
            end;
         eof:=true;
        if not CryptEncrypt(hKey, 0, eof, 0, pbBuffer, @dwCount, dwBufferLen) then
            begin
               ShowMessage('加密緩衝區資料發生錯誤!');
               goto done;
             end;
        if hDestination.Write(pbBuffer^,dwCount)=0 then
            begin
               ShowMessage('無法寫入目的檔!');
               goto done;
             end;
    until not(hSource.Position<hSource.Size);
    //怕字串串流會有中間有 null 的問題 、所以需要將加密結果轉成 hex 再回傳
     DestStr:=StrToHex(hDestination.DataString);
    status := true;
    ShowMessage('檔案加密作業完成
  done:
    if(hSource<>nil) then hSource.free;
    if(hDestination <>nil) then hDestination.free;
    if((\hat{p}bKeyBl\hat{p}b\hat{\hat{p}}>nil) and (StrPassword = ")) then FreeMem(\hat{p}bKeyBlob);
    if(pbBuffer<>nil) then FreeMem(pbBuffer);
  \sqrt{\text{if(hkey}} < > 0) then CryptDestroyKey(hKey);
     if(hXchgKey<>0) then CryptDestroyKey(hXchgKey);
    if(hHash<>0) then CryptDestroyHash(hHash);
     if(hProv<>0) then CryptReleaseContext(hProv, 0);
     Result := status;
end;
  repeat<br>
2003/04/22<br>
2003/04/22<br>
2003/04/22<br>
2003/04/22<br>
2003/04/22<br>
2003/04/22<br>
2003/04/22<br>
2003/04/2001 the manufold cone;<br>
end:<br>
end:<br>
end:<br>
end:<br>
end:<br>
end:<br>
end:<br>
Porters Priver Trial (Political Priver Priver Priver Pr
                                           www.zeon.com.tw
```
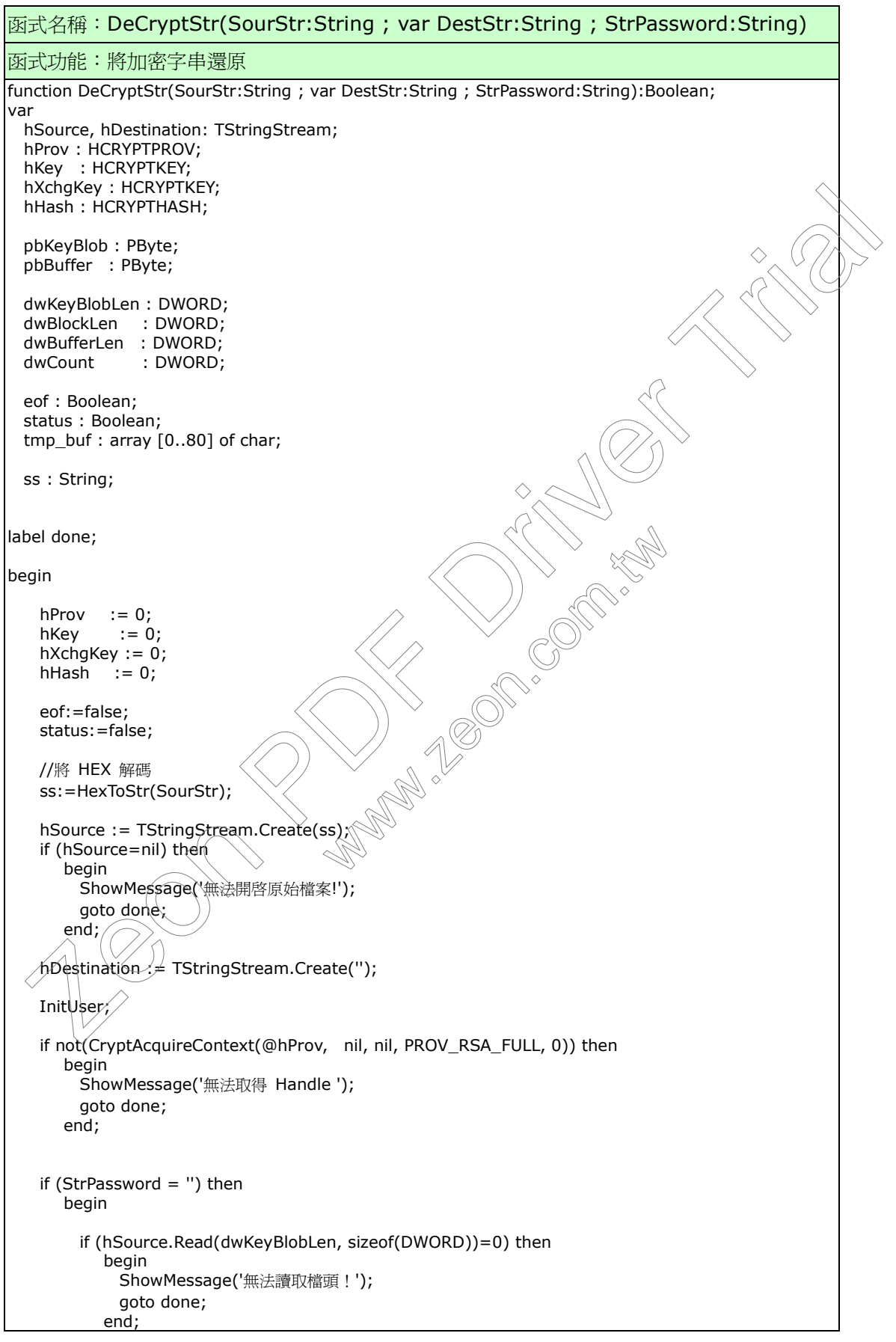

Page 37 / 40

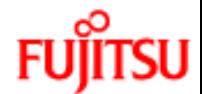

```
Page 38 / 40
        GetMem(pbKeyBlob, dwKeyBlobLen);
        if (pbKeyBlob=nil) then
           begin
             ShowMessage('記憶體不足');
             goto done;
           end;
        if (hSource.Read(pbKeyBlob^, dwKeyBlobLen)=0) then
           begin
             ShowMessage('無法讀取檔頭!');
             goto done;
           end;
        if not(CryptImportKey(hProv, pbKeyBlob, dwKeyBlobLen, 0, 0, @hKey)) then
           begin
             ShowMessage('從 blob 中取得鍵值時發生錯誤!');
             goto done;
           end;
       end
    else
       begin
        if not(CryptCreateHash(hProv, CALG_MD5, 0, 0, @hHash)) then
           begin
             ShowMessage('產生 Hash 物件時發生錯誤!');
             goto done;
           end;
        if not(CryptHashData(hHash, PByte(StrPassword), Length(StrPassword), 0)) then
           begin
            ShowMessage('產生 Hash 值時發生錯誤 !\');
             goto done;
           end;
        if not(CryptDeriveKey(hProv, ENCRYPT_ALGORITHM, hHash, 0, @hKey)) then
           begin
            ShowMessage('取得 Hash 值時發生錯誤!
             goto done;
           end;
        CryptDestroyHash(hHash);
       hHash := 0; end;
dwBlockLen :\not= 1000 - (1000 mod ENCRYPT_BLOCK_SIZE);
 dwBufferLen := dwBlockLen;
    GetMem(pbBuffer, dwBufferLen);
    if (pbBuffer=nil) then
        begin
         ShowMessage('記憶體不足');
         goto done;
        end;
    repeat
        dwCount:=hSource.Read(pbBuffer^,dwBlockLen);
        if (dwCount=0) then
           begin
             ShowMessage('無法讀取原始檔!');
             goto done;
           end;
        eof := true;
        if not(CryptDecrypt(hKey, 0, eof, 0, pbBuffer, @dwCount)) then
 Zeon PDF Driver Trial
                                    PByte(StrPassword), Length(StrPassword), (<br>値時發生錯誤 ! ');<br>ENCRYPT ALGORITHM, hHash, 0, @hKey)) t<br>値時發生錯誤 ! ');<br>
```
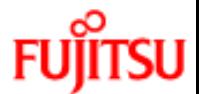

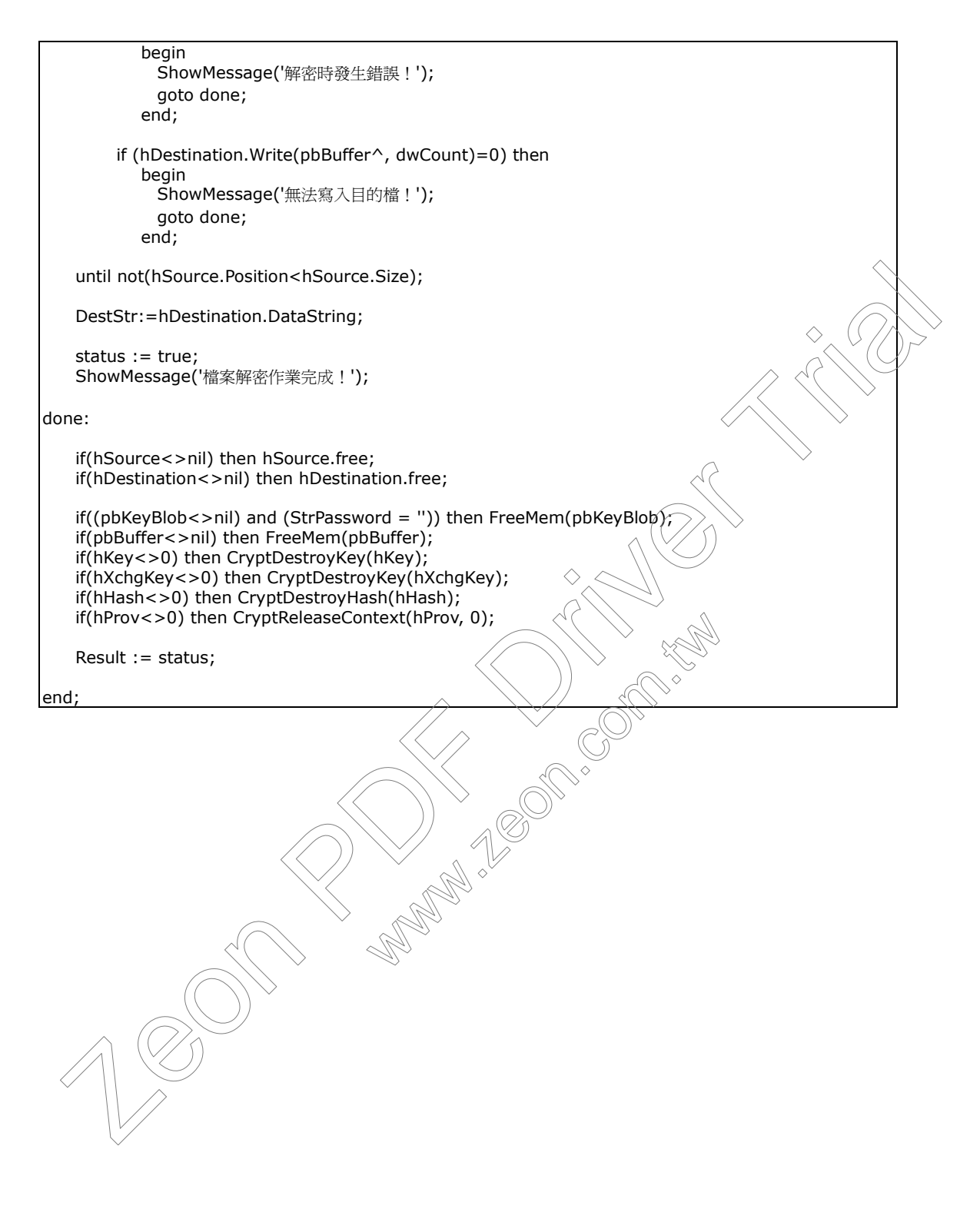

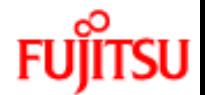

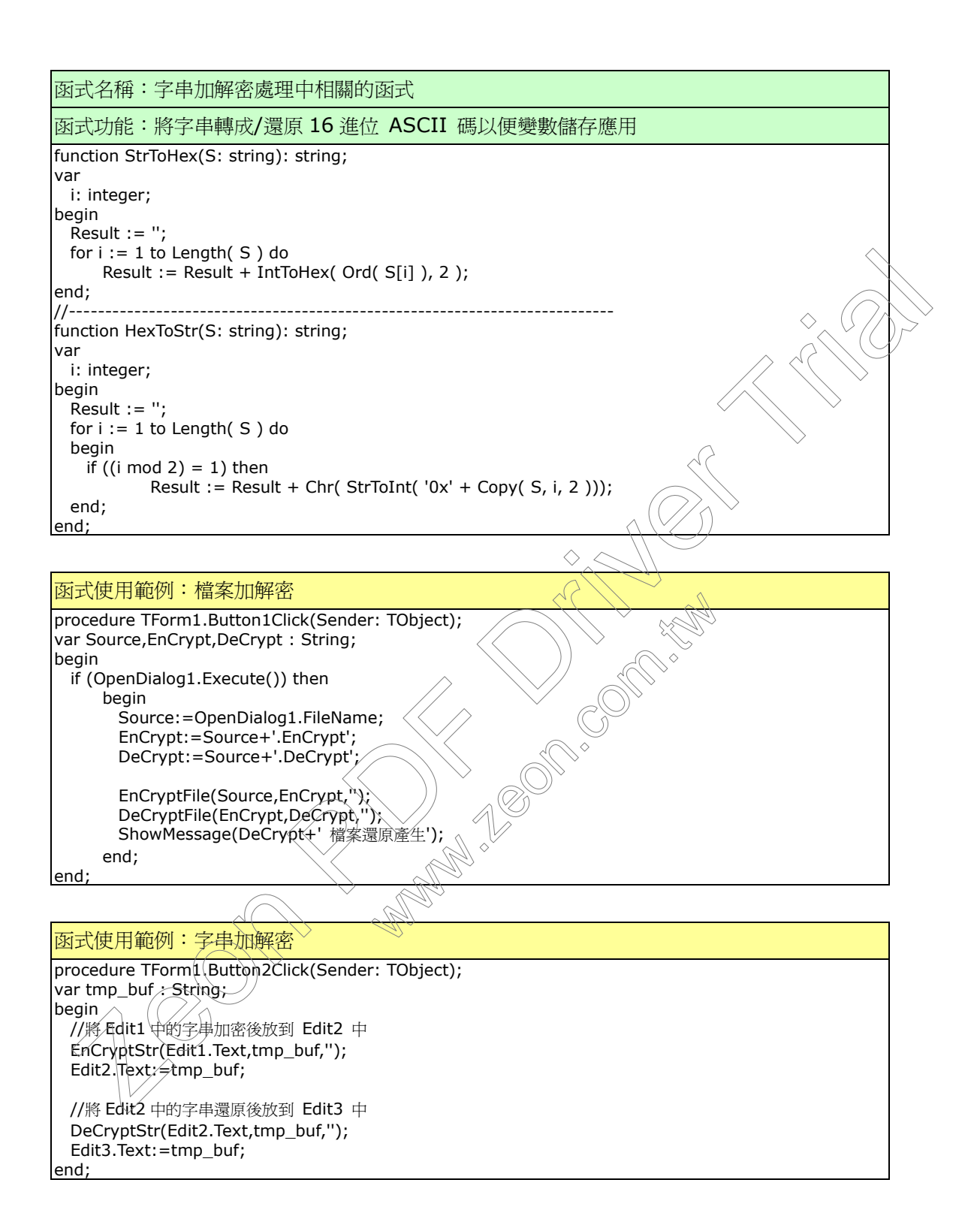